# **NextZXOS API (Updated 2 Sep 2018)**

This document describes the **NextZXOS API**, which directly descends from the **+3DOS API** present in the *Sinclair ZX Spectrum +2A/+2B/+3* and the **IDEDOS API** additionally provided with the *ZX Spectrum +3e* ROMs.

It also describes the provided **esxDOS**-compatible API, which is compatible with esxDOS 0.8.x, but contains several enhancements.

This should be read in conjunction with the other documents: NextBASIC file-related commands and features NextBASIC new commands and features NextZXOS Editor features NextZXOS Unimplemented features

A list of updates made to this document is now provided at the end.

## **Available APIs**

**NextZXOS** provides 2 distinct and separate APIs:

- a **+3DOS**-compatible API, providing the main **NextZXOS** API
- an **esxDOS**-compatible API, providing file-based calls for SD card access

The **+3DOS**-compatible API descends directly from the original +3DOS, provided with the Sinclair ZX Spectrum +3/+2A/+2B.

The **esxDOS**-compatible API is provided by a thin layer on top of +3DOS, and is compatible with esxDOS 0.8.x, with some additional facilities such as support for long filenames (LFNs), wildcards in filenames, enhanced dot command features and a low-overhead file streaming facility.

Both APIs provide general file-access calls. The **esxDOS**-compatible API is generally easier to use, but lacks the ability to access files on filesystems which are not FAT16/32 (such as the RAMdisk, and mounted CP/M and +3 disk images). It also lacks some of the more advanced features of the **+3DOS**compatible API, such as bank allocation, BASIC command execution and filebrowser dialogs.

The **+3DOS-**compatible API is described in the first section of the following pages, with the **esxDOS-**compatible API described in second section.

#### **IMPORTANT NOTE:**

When calling either the **+3DOS**-compatible or **esxDOS**-compatible API, make sure you have not left laver 2 writes enabled (ie bit 0 of port \$123b should be zero when making any API call).

This is important because if layer 2 writes are left enabled, they can interfere with the operation of the system calls, which page in DivMMC RAM to the same region of memory (\$0000-\$3fff).

It is perfectly okay to leave layer 2 turned on and displayed (with bit 1 of port \$123b) during API calls; only the writes need to be disabled.

#### **The +3DOS-compatible API**

The **+3DOS**-compatible API provides most of the facilities available on both the original +3/+2A/+2B, and the later +3e ROMs, with many additional facilities specific to the Next.

To make a +3DOS API call, you must first ensure that the memory bank configuration is set up correctly (with ROM 2 selected at the bottom of memory, RAM bank 7 at the top of memory and the stack located below \$BFE0).

Once this is done, call the address indicated in the API call. You then probably want to restore the memory configuration to normal (with ROM 3 selected at the bottom of memory, and RAM bank 0 at the top of memory).

Please note that a few calls require the memory configuration to be slightly different on entry (with RAM bank 0 at the top of memory); this is noted in the individual documentation for those calls, which are generally BASIC-releated (eg IDE\_STREAM\_\* and IDE\_BASIC).

Useful example code showing how to use the API is available in the original +3 manual (section "Calling +3DOS from BASIC"), online here:

http://www.worldofspectrum.org/ZXSpectrum128+3Manual/chapter8pt26.html

This document does not describe unchanged calls, which are available in these online documents:

http://www.worldofspectrum.org/ZXSpectrum128+3Manual/chapter8pt27.html http://www.worldofspectrum.org/zxplus3e/idedos.html

The following filesystem-related API calls are provided (\*=effects have changed since originally documented in +3 manual or on +3e website; %=new for **NextZXOS**):

 $DOS$ <sub>CLOSE</sub>  $($ \$0109 $)$ DOS\_ABANDON (\$010C) Abandon a file DOS\_READ (\$0112) Read bytes into memory DOS\_WRITE (\$0115) Write bytes from memory DOS\_BYTE\_READ (\$0118) Read a byte DOS\_BYTE\_WRITE (\$011B) Write a byte \*DOS\_CATALOG (\$011E) Catalog disk directory \*DOS\_FREE\_SPACE (\$0121) Free space on disk DOS\_DELETE (\$0124) Delete a file DOS\_RENAME (\$0127) Rename a file DOS\_SET\_DRIVE (\$012D) Set/get default drive DOS\_FLUSH (\$0142) Bring disk up to date IDE\_VERSION (\$00A0) Get IDEDOS version number<br>
<u>\*IDE SWAP OPEN (\$00D9</u>) Open a swap partition \*IDE\_SWAP\_OPEN (\$00D9) Open a swap partition IDE\_SWAP\_CLOSE (\$00DC) Close a swap partition<br>IDE\_SWAP\_OUT (\$00DF) Write block to swap pa

%IDE\_CAPACITY (\$01b4)

%IDE\_BROWSER (\$01ba)<br>%IDE\_MOUNT (\$01d2)

DOS\_VERSION (\$0103) Get +3DOS issue and version numbers<br>
<u>\*DOS\_OPEN (\$0106)</u> Create and/or open a file Create and/or open a file<br>Close a file Point at the header data for this file DOS\_BOOT (\$012A) Boot an operating system or other program DOS\_SET\_USER (\$0130) Set/get default user number \*DOS\_GET\_POSITION (\$0133) Get file pointer for random access DOS\_SET\_POSITION (\$0136) Set file pointer for random access<br>
<u>\*DOS\_GET\_EOF (\$0139</u>) Get end of file position for rando  $*$ DOS\_GET\_EOF (\$0139) Get end of file position for random access<br>DOS GET 1346 (\$013C) Get memory usage in pages 1, 3, 4, 6 DOS\_GET\_1346 (\$013C) Get memory usage in pages 1, 3, 4, 6<br>DOS\_SET\_1346 (\$013F) Re-allocate memory usage in pages 1, DOS\_SET\_1346 (\$013F) Re-allocate memory usage in pages 1, 3, 4, 6 Change open file's access mode DOS\_SET\_ATTRIBUTES (\$0148) Change a file's attributes DOS\_SET\_MESSAGE (\$014E) Enable/disable error messages

IDE\_SWAP\_OUT (\$00DF) Write block to swap partition<br>IDE\_SWAP\_IN (\$00E2) Read block from swap partition Read block from swap partition \*<u>IDE\_SWAP\_EX (\$00E5)</u> Exchange block with swap partition<br>IDE\_SWAP\_POS (\$00E8) 6et current block number in swap pa IDE\_SWAP\_POS (\$00E8) Get current block number in swap partition<br>IDE\_SWAP\_MOVE (\$00EB) Set current block number in swap partition IDE\_SWAP\_MOVE (\$00EB) Set current block number in swap partition<br>IDE\_SWAP\_RESIZE (\$00EE) Change block size of swap partition Change block size of swap partition IDE\_PARTITION\_FIND (\$00B5) Find named partition<br>\*<u>IDE\_DOS\_MAP (\$00F1</u>) Map drive to partiti Map drive to partition \*IDE\_DOS\_UNMAP (\$00F4) Unmap drive \*IDE\_DOS\_MAPPING (\$00F7) Get drive mapping \*IDE\_SNAPLOAD (\$00FD) Load a snapshot \*IDE\_PATH (\$01b1) Create, delete, change or get directory<br>%IDE\_CAPACITY (\$01b4) Get card capacity %IDE\_GET\_LFN (\$01b7) Get long filename<br>%IDE\_BROWSER (\$01ba) File browser Unmount/remount SD cards

The following non-filesystem-related API calls are provided:

IDE\_STREAM\_OPEN (\$0056) Open stream to a channel<br>IDE\_STREAM\_CLOSE (\$0059) Close stream and attache IDE\_STREAM\_CLOSE (\$0059) Close stream and attached channel<br>IDE\_STREAM\_IN (\$005c) Get byte from current stream IDE\_STREAM\_IN (\$005c) Get byte from current stream<br>IDE STREAM\_OUT (\$005f) Write byte to current stream Write byte to current stream IDE\_STREAM\_PTR (\$0062) Get or set pointer information for current stream<br><u>%IDE\_BANK (\$01bd</u>) Allocate or free 8K banks in ZX or DivMMC memory %IDE\_BANK (\$01bd) Allocate or free 8K banks in ZX or DivMMC memory<br>%IDE\_BASIC (\$01c0) Execute a BASIC command line %IDE\_BASIC (\$01c0) Execute a BASIC command line<br>%IDE\_WINDOW\_LINEIN (\$01c3) Input line from current wind Input line from current window stream %IDE\_WINDOW\_STRING (\$01c6) Output string to current window stream %IDE\_INTEGER\_VAR (\$01c9) Get or set NextBASIC integer variable %IDE\_RTC (\$01cc) Query the real-time-clock module %IDE\_DRIVER (\$01cf) Access the driver API<br>%IDE\_MODE (\$01d5) Query NextBASIC displ Query NextBASIC display mode info, or change mode The following API calls are related to floppy drives and will not be useful for most software (included for legacy software use only): DOS\_REF\_XDPB (\$0151) Point at XDPB for low level disk access<br>DD\_L\_XDPB (\$0187) Initialise an XDPB from a disk specific DD\_L\_XDPB (\$0187) Initialise an XDPB from a disk specification<br>DD\_L\_DPB (\$018A) Initialise a DPB from a disk specification Initialise a DPB from a disk specification The following API calls are present but generally for system use only and not useful for games/applications: DOS\_INITIALISE (\$0100) Initialise +3DOS<br>IDE INTERFACE (\$00A3) Initialise card interfaces IDE\_INTERFACE (\$00A3) Initialise card interface (\$00A3) initialise card interface in the INEDOS IDE\_INIT (\$00A6) Initialise IDEDOS IDE\_DRIVE (\$00A9) Get unit handle<br>\*IDE SECTOR READ (\$00AC) Low-level sector read \*IDE\_SECTOR\_READ (\$00AC) Low-level sector read \*IDE\_SECTOR\_WRITE (\$00AF) IDE\_PARTITON\_READ (\$00C4) Read a partition entry IDE\_PARTITION\_OPEN (\$00CD) Open a partition IDE\_PARTITION\_CLOSE (\$00D0) Close a partition Get number of open partitions The following API calls were previously available in +3DOS/IDEDOS but are now deprecated and will return an error of rc\_notimp: DOS\_OPEN\_DRIVE (\$014B) Open a drive as a single file DOS\_MAP\_B (\$0154) Map B: onto unit 0 or 1 DD\_INTERFACE (\$0157) Is the floppy disk driver interface present? DD\_INIT (\$015A) Initialise disk driver<br>DD\_SETUP (\$015D) Specify drive paramete Specify drive parameters<br>Set try/retry count DD\_SET\_RETRY (\$0160) Set try/retry<br>DD\_READ\_SECTOR (\$0163) Read a sector DD\_READ\_SECTOR (\$0163) Read a sector

DD\_WRITE\_SECTOR (\$0166) DD\_CHECK\_SECTOR (\$0169) Check a sector DD\_FORMAT (\$016C) Format a track Read a sector identifier<br>Test media suitability DD\_TEST\_UNSUITABLE (\$0172)<br>DD\_LOGIN (\$0175) DD\_LOGIN (\$0175) Log in disk, initialise XDPB<br>DD\_SEL\_FORMAT (\$0178) Pre-initialise XDPB for DD F DD\_SEL\_FORMAT (\$0178) Pre-initialise XDPB for DD FORMAT<br>DD\_ASK\_1 (\$017B) DD\_ASK T (\$017B) Is unit 1 (external drive) present?<br>Fetch drive status DD\_DRIVE\_STATUS (\$017E) DD\_EQUIPMENT (\$0181) What type of drive? DD\_ENCODE (\$0184) Set intercept routine for copy protection DD\_L\_SEEK (\$018D) uPD765A seek driver DD\_L\_READ (\$0190) uPD765A read driver DD\_L\_WRITE (\$0193) uPD765A write driver DD\_L\_ON\_MOTOR (\$0196) Motor on, wait for motor-on time

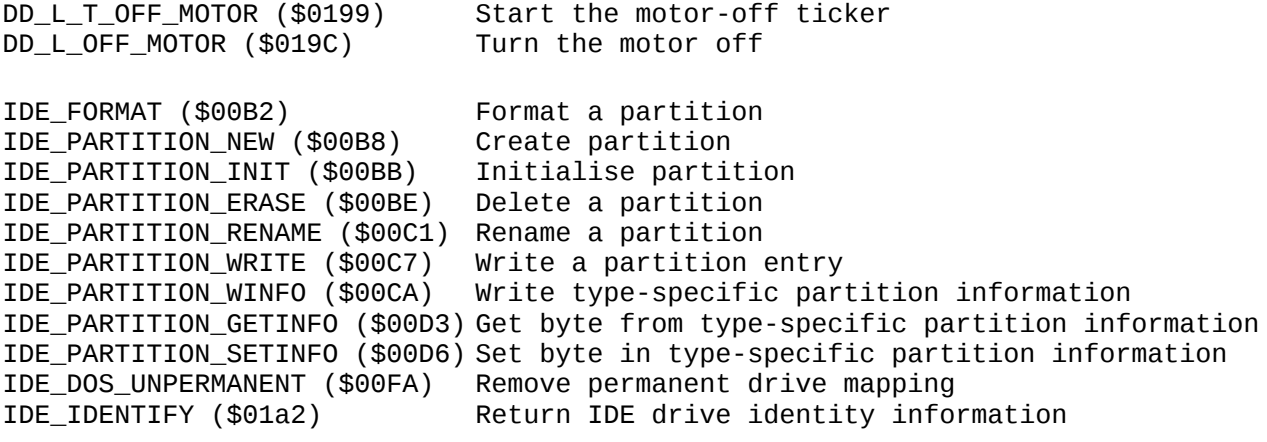

# **Updated calls**

The following calls have new/updated features, which are highlighted in GREEN. (Some changes are due to removed parameters which are not shown). **NOTE:** Calls for internal use only have not yet been included here.

As well as the changes described here, the following calls take a 16K page number in either C or B which indicates what memory should be present at \$c000..\$ffff for the read/write operation. On the +3/+3e, page numbers 0-7 were allowed; on *NextZXOS* any valid 16K RAM page 0-111 may be used:

**DOS\_READ (0112h) DOS\_WRITE (0115h) IDE\_SWAP\_OUT (00DFh) IDE\_SWAP\_IN (00E2h)**

It should additionally be noted that the **IDE\_STREAM\_\*** calls may corrupt the alternate register set, in addition to the effects on the standard register set noted for each individual call.

As well as describing additional features, DOS\_CATALOG contains additional text which clarifies points that are not obvious from the documentation in the original +3 manual.

## **DOS\_OPEN 0106h (262)**

Create and/or open a file

There is a choice of action depending on whether or not the file already exists. The choices are 'open action' or 'create action', and are specified in DE. If the file already exists, then the open action is followed; otherwise the create action is followed.

Open action

- 0. Error File already exists.
- 1. Open the file, read the header (if any). Position file pointer after header.
- 2. Open the file, ignore any header. Position file pointer at 000000h (0).
- 3. Assume given filename is 'filename.type'. Erase 'filename.BAK' (if it exists). Rename 'filename.type' to 'filename.BAK'. Follow create action.
	- 4. Erase existing version. Follow create action.

#### Create action

- 0. Error File does not exist.
- 1. Create and open new file with a header. Position file pointer after header.
- 2. Create and open new file without a header. Position file pointer at 000000h (0).

(Example: To simulate the tape action of... 'if the file exists open it, otherwise create it with a header', set open action = 1, create  $action = 1.$ 

(Example: To open a file and report an error if it does not exist, set open action = 1, create action =  $0.$ )

(Example: To create a new file with a header, first renaming any existing version to '.BAK', set open action = 3, create action = 1.)

Files with headers have their EOF position recorded as the smallest byte position greater than all written byte positions.

Files without headers have their EOF position recorded as the byte at the start of the smallest 128 byte record position greater than all written record positions.

Soft-EOF is the character 1Ah (26) and is nothing to do with the EOF position, only the routine DOS BYTE READ knows about soft-EOF.

The header data area is 8 bytes long and may be used by the caller for any purpose whatsoever. If open action  $= 1$ , and the file exists (and has a header), then the header data is read from the file, otherwise the header data is zeroised. The header data is available even if the file does not have a header. Call DOS REF HEAD to access the header data.

Note that +3 BASIC makes use of the first 7 of these 8 bytes as follows:

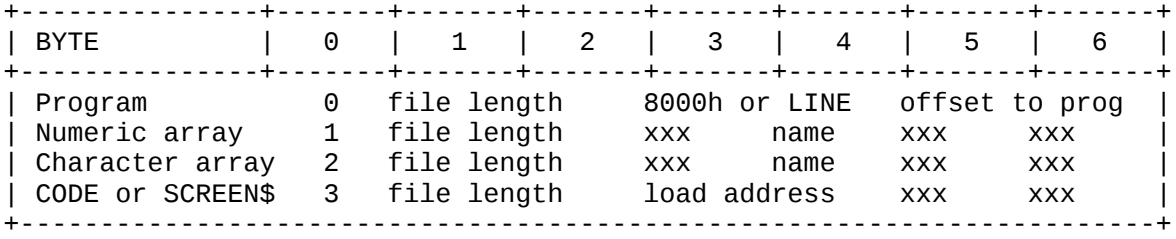

 $(xxx = doesn't matter)$ 

If creating a file that will subsequently be LOADed within BASIC, then these bytes should be filled with the relevant values.

If the file is opened with exclusive-write or exclusive-read-write access (and the file has a header), then the header is updated when the file is closed.

A file that is already open for shared-read access on another file number may only be opened for shared-read access on this file number.

A file that is already open for exclusive-read or exclusive-write or exclusive-read-write access on another file number may not be opened on this file number.

If the open action is 1 or 2 and the create action is  $0$  (ie only an existing file is to be opened) then the filename may optionally contain the wildcard characters \* and ?. In this case, the first file that matches the wildcard will be opened.

ENTRY CONDITIONS  $B =$  File number 0...15

```
 C = Access mode required
                  Bits 0...2 values:
                          1 = exclusive-read
                         2 = exclusive-write
                         3 = exclusive-read-write5 =shared-read
                 Bits 3...7 = 0 (reserved)
        D = Create action
        E = Open action
        HL = Address of filename (no wildcards, unless D=0 and E=1 or 2)
EXIT CONDITIONS
         If file newly created:
                  Carry true
                  Zero true
                  A corrupt
         If existing file opened:
                  Carry true
                  Zero false
                  A corrupt
         Otherwise:
                  Carry false
                 A = Error code
         Always:
                  BC DE HL IX corrupt
                 All other registers preserved
```
#### **DOS\_CATALOG 011Eh (286)**

Fills a buffer with part of the directory.

The filename optionally specifies the drive, path, user and a (possibly ambiguous) filename (which may contain wildcard characters ? and \*).

Since the size of a directory is variable (and may be quite large), this routine permits the directory to be catalogued in a number of small sections. The caller passes a buffer pre-loaded with the first required filename, or zeroes for the start of the directory. The buffer is loaded with part (or all, if it fits) of the directory sorted in ASCII order. If more of the directory is required, this routine is re-called with the buffer re-initialised with the last file previously returned. This procedure is followed repeatedly until all of the directory has been catalogued.

Note that +3DOS format disks (which are the same as single-sided, single track AMSTRAD PCW range format disks) may have a maximum of 64 directory entries.

Buffer format:

 Entry 0 Entry 1 Entry 2 Entry 3 ...to... Entry n

Entry 0 must be preloaded with the first 'filename.type' required. Entry 1 will contain the first matching filename greater than the preloaded entry (if any). A zeroised preload entry is OK.

If the buffer is too small for the directory, this routine can be called again with entry 0 replaced by entry n to fetch the next part of the directory.

Entry format (13 bytes long):

Bytes 0...7 - Filename (ASCII) left justified, space filled - Type (ASCII) left justified, space filledd Bytes 11...12 - Size in kilobytes (binary)

Any of the filename or extension characters may have bit 7 set, as described in the section on file attributes, so these should be masked off if not required.

The file size is the amount of disk space allocated to the file, not necessarily the same as the amount used by the file.

```
ENTRY CONDITIONS
```

```
B = n+1, size of buffer in entries, >= 2C = Filter (if bit is set)
         bit 0 = include system files
        bit 1 = set bit 7 of f7 (the 7<sup>th</sup> character in the filename) if
                  the entry has a valid LFN (long filename) which can be
                obtained with the IDE_GET_LFN call
        bit 2 = include directories, and set bit 7 of f8 (the 8<sup>th</sup>character in the filename) if the entry is a directory
        bits 3 \ldots 7 = 0 (reserved)
 DE = Address of buffer (first entry initialised)
 HL = Address of filename (wildcards permitted)
```

```
EXIT CONDITIONS
         If OK:
```

```
 Carry true
 A corrupt
 B = Number of completed entries in buffer, 0...n.
    (If B = n, there may be more to come).
 HL = Directory handle, required to obtain long filenames
    with IDE GET LFN
```
 Otherwise: Carry false A = Error code B HL corrupt Always: C DE HL IX corrupt All other registers preserved

```
DOS_FREE_SPACE
0121h (289)
How much free space is there on this drive?
ENTRY CONDITIONS
        A = Drive, ASCII 'A'...'P'
```

```
EXIT CONDITIONS
         If OK:
```

```
 Carry true
                 A corrupt
                HL = Free space (in kilobytes, clamped to maximum 65535K)
                 BCDE = Free space (in kilobytes)
         Otherwise:
                 Carry false
                 A = Error code
                 HL corrupt
         Always:
                 BC DE IX corrupt
                 All other registers preserved
DOS_GET_POSITION
0133h (307)
Get the file pointer.
ENTRY CONDITIONS
        B = File number
EXIT CONDITIONS
         If OK:
                 Carry true
                 A corrupt
                 DEHL = File pointer
                  (D holds most significant byte; L holds least
                  significant byte)
         Otherwise:
                 Carry false
                 A = Error code DE HL corrupt
         Always:
                 BC IX corrupt
                 All other registers preserved
DOS_GET_EOF
0139h (313)
Get the end of file (EOF) file position greater than all written byte
positions.
Does not affect the file pointer.
Does not consider soft-EOF.
ENTRY CONDITIONS
        B = File number
EXIT CONDITIONS
         If OK:
                 Carry true
                  A corrupt
                  DEHL = File pointer
                  (D holds most significant byte; L holds least
                  significant byte)
         Otherwise:
                  Carry false
```
 A = Error code DE HL corrupt Always: BC IX corrupt All other registers preserved

## **IDE\_SWAP\_OPEN (\$00D9)**

Open a swap file

IN: A(bits 6..0)=block size in sectors, 1 (0.5K) to 32 (16K) If bit 7 of A is 0, then: BC=max block number required and NextZXOS will open an available system swap file (c:/nextzxos/swp-N.p3d) large enough

 If bit 7 of A is 1, then: BC=\$ff-terminated name of file to use (maximum block number will be determined from file)

 $OUT(s): FC=1$  IX=swap handle OUT(f): Fc=0, A=error code

Register status on return: ......../.. same AFBCDEHL/IX different

NOTE: The block size specified (any multiple of 0.5K up to 16K) determines the amount of data that is swapped in and out with the other IDE\_SWAP\_ calls. The size of the swap partition required is calculated as (blocksize)\* (max block number+1). The current block number is set to 0.

NOTE: Only unfragmented files can be opened as swap files. The error code rc\_fragmented (\$4a) will be returned for fragmented files.

#### **IDE\_SWAP\_EX (\$00E5)**

TN · OUT(f): Fc=0, A=rc\_notimp NOTE: This call is inefficient and has been deprecated. Use **IDE\_SWAP\_IN** and **IDE\_SWAP\_OUT** instead.

#### **IDE\_DOS\_MAP (\$00F1)**

Map a drive to the specified partition or physical device

IN: A=unit (0..15), including special device: 4=RAMdisk \$ff=filesystem image (.P3D or .DSK file) BC=partition number (if  $A!=4$  or  $$ff$ ) BC=image filename (\$ff-terminated) (if A=\$ff) L=drive letter 'A' to 'P' (uppercase)  $OUT(s): FC=1$ OUT(f): Fc=0, A=error code

Register status on return: ......../IX same AFBCDEHL/.. different

**IDE\_DOS\_UNMAP (\$00F4)**

Remove mapping from the specified drive IN: L=drive letter 'A' to 'P' (uppercase)  $OUT(s): FC=1$ OUT(f): Fc=0, A=error code

Register status on return: ......../IX same AFBCDEHL/.. different

#### **IDE\_DOS\_MAPPING (\$00F7)**

Obtain mapping information for the specified drive

IN: L=drive letter 'A' to 'P' (uppercase) BC=buffer (18 bytes in length)

 $OUT(s): Fc=1$  Fz=1 if drive not mapped (and other info not valid) Fz=0, mapping is as follows: A=unit (0..15), including special device: 4=RAMdisk \$ff=filesystem image (.P3D or .DSK file) BC=partition number (not for special devices) buffer is filled with text description, or blanked if no mapping OUT(f): Fc=0, A=error code

Register status on return: ......../IX same AFBCDEHL/.. different

**IDE\_SNAPLOAD (\$00FD)**

Load a snapshot

IN: HL=filespec, terminated with \$ff

OUT(s): Does not return if successful OUT(f): Fc=0, A=error code

Register status on return: ......../.. same AFBCDEHL/IX different

Loads and runs a supported snapshot file (files with extension .Z80, .SNA, .O and .P are supported, with others potentially supported in future). NOTE: SP must be <\$8000 if a ZX80 or ZX81 snapshot (.0 or .P) is to be loaded. NOTE: This call should only be made in LAYER 0 mode. You can force this mode simply (if not intending to return to BASIC on an error) by disabling Timex, layer2 and lo-res modes (using ports \$ff & \$123b, and NextReg \$15) and ensuring MMU3 is set to the default of \$0b.

## **IDE\_PATH (\$01b1)**

IN: A=reason code, rc\_path\_change (0), rc\_path\_get (1), rc\_path\_make (2), rc\_path\_delete (3)

> HL=address of pathspec (terminated with \$ff) NB: For rc\_path\_get, this must also be a 256-byte buffer into which the returned path will be written

 $OUT(s): FC=1$ OUT(f): Fc=0, A=error code

Register status on return: ......../.... same AFBCDEHL/IXIY different

This call allows the current directory or path for a particular drive (and user area) to be changed or obtained. It also allows creation and deletion of directories.

For rc path change, rc path make and rc path delete, HL points to a directory specification, terminated by \$ff. This may optionally include a drive letter, user area and full path (if not, the current default values are used). For rc\_path\_change, the current path on that drive is changed to the directory or path specified. For rc\_path\_make and rc\_path\_delete, the named directory is created or deleted.

For rc\_path\_get, HL points to a location specification (ie a drive and/or user area, terminated with a colon and \$ff). The current path for that location will then be written to the buffer at HL and terminated with \$ff.

Note that this call will return an error of rc\_notimp if the drive on which it is operating is formatted with a filesystem that does not support directories (eg a +3DOS floppy drive or RAMdisk).

Note that for rc\_path\_change, the current default drive is \*not\* changed; only the current directory for the specified drive. To change the default drive, use the DOS\_SET\_DRIVE call (and, optionally, change the system variables LODDRV and/or SAVDRV which affect the default drives for NextBASIC's LOAD/SAVE/VERIFY/MERGE commands).

# **New calls**

The following calls are new for **NextZXOS**.

## **IDE\_CAPACITY (\$01b4)**

Get card capacity

IN: C=unit (0 or 1)

 $OUT(s): FC=1$  DEHL=total card capacity in 512-byte sectors OUT(f): Fc=0, A=error code Register status on return:

......../.. same AFBCDEHL/IX different

# **IDE\_GET\_LFN (\$01b7)**

Obtain a long filename and other file information

- IN: HL=address of filespec provided to the last **DOS\_CATALOG** call IX=directory handle returned by the last **DOS\_CATALOG** call DE=address of a file entry within buffer filled by the last **DOS\_CATALOG** call BC=address of a 261-byte buffer to receive the long filename
- $OUT(s): FC=1$  Buffer at BC is filled with the long filename for the requested entry, terminated with \$ff. If no long filename was available, the buffer will contain the properly-formatted short filename instead. BC=date (in MS-DOS format) DE=time (in MS-DOS format) HLIX=filesize (in bytes) OUT(f): Fc=0, A=error code

Register status on return: ......../.. same AFBCDEHL/IX different

This call allows a long filename (or properly-formatted short filename) for an entry in the buffer returned by **DOS\_CATALOG** to be obtained. It also returns additional directory entry details (date, time, file size).

**NOTE:** No other +3DOS calls should be made between the **DOS\_CATALOG** call and the (multiple) **IDE\_GET\_LFN** calls used to obtain the long filenames.

**NOTE:** If the file entry is a directory, the filesize returned in HLIX will be zero.

#### **IDE\_BROWSER (\$01ba)**

Run the file browser

IN: HL=address of supported filetypes buffer, laid out as follows: +0 (1 byte) Length of next entry, n

 +1 (n bytes) 1-3 byte extension, colon, optional BASIC command(s) If n=\$ff there are no further entries. DE=address of \$ff-terminated help text for 2 lines at bottom of screen A=browser capabilities mask, made by ORing together any of: \$01, BROWSERCAPS\_COPY - files may be copied \$01, BROWSERCAPS\_COPY - files may be copied<br>\$02, BROWSERCAPS\_RENAME - files/dirs may be renamed \$04, BROWSERCAPS\_MKDIR - directories may be created \$08, BROWSERCAPS\_ERASE - files/dirs may be erased \$10, BROWSERCAPS\_REMOUNT- SD card may be remounted \$20, BROWSERCAPS\_UNMOUNT- drives may be unmounted \$80, BROWSERCAPS\_SYSCFG - system use only - use browser.cfg Alternatively just use one of the two special values: \$00, BROWSERCAPS\_NONE - no special capabilities \$3f, BROWSERCAPS\_ALL - all capabilities enabled  $OUT(s): FC=1$  If Fz=1, ENTER was pressed with a filetype that is present in the filetype buffer, and: HL=address of short filename (terminated with \$ff) in RAM 7 DE=address of long filename (terminated with \$ff) in RAM 7 If Fz=0, SPACE/BREAK was pressed OUT(f): Fc=0, A=error Register status on return:

......../.. same AFBCDEHL/IX different

NOTES:

The help text can contain any standard full-screen mode window control codes, but if the character size is changed, it should be changed back to size 5 at the end.

It is intended that applications wishing to use the Browser as a "save file" dialog should direct the user to navigate to the correct drive/directory and press SPACE. At this point the call will exit with the current drive and directory set as the user selected and Fz=0 to indicate SPACE was pressed. Since the screen is not cleared on exit, the application can then request input of the filename on the bottom two lines of the screen, giving a seamless user experience.

Call does not return if a supported filetype was selected which had anything following the colon in the filetype buffer. In this case, the additional data is treated as plain text, then tokenized and executed as a BASIC command. NOTE: No terminator should be added to the end of the command.

The **?** character may be used as a wildcard to match a single character in the filetype.

The \* character may be used as a wildcard to match remaining characters in the filetype.

Most applications will not want a BASIC command to be executed and so should provide a simple list of all the filetypes that they want to be selectable.

Example filetype buffer contents:

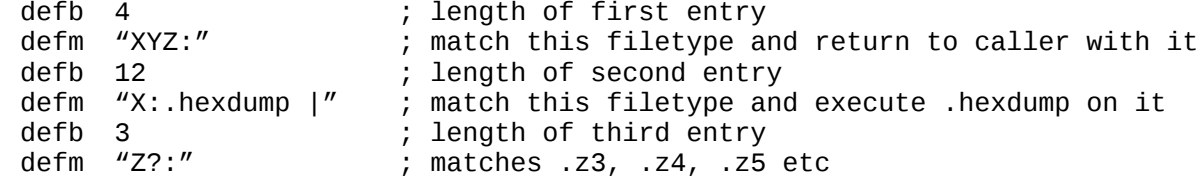

defb 3 ; length of fourth entry<br>defm "Z\*:" : matches .z. .zip etc defm "Z\*:" ; matches .z, .zip etc ; table terminator To match all files, you can provide a simple table like this: defb 2 defm  $^{\prime\prime\prime}$  :  $^{\prime\prime}$ defb \$ff **IDE\_BANK (\$01bd)** Allocate or free 8K RAM banks in main ZX memory or DivMMC memory IN: H=bank type: rc\_banktype\_zx (0), ZX memory half-banks (8K size) rc\_banktype\_mmc (1), DivMMC memory banks (8K size) L=reason: rc\_bank\_total (0), return total number of 8K banks of specified type rc\_bank\_alloc (1), allocate next available 8K bank rc\_bank\_reserve (2), reserve bank specified in E (0..total-1) rc\_bank\_free (3), free bank specified in E (0..total-1) rc\_bank\_available (4), return number of currently-available 8K banks of specified type E=8K bank ID (0..total-1), for rc\_bank\_reserve/rc\_bank\_free  $OUT(s): FC=1$ E=8K bank ID (0..total-1), for rc bank alloc E=total number of 8K banks of specified type, for rc\_bank\_total E=available number of 8K banks of specified type, for rc\_bank\_available

 $OUT(f): FC=0$  A=error: rc\_inuse if no available banks to allocate rc\_badparam if H, L or E is invalid

Register status on return: ......../.. same AFBCDEHL/IX different

NOTE:

This call is provided for applications that wish to co-exist with other applications, dot commands and BASIC programs without overwriting each other's memory.

Bank IDs are for 8K half-banks, numbered from 0 upwards. For ZX memory they can be paged using the MMU instructions.

Banks are allocated starting with the highest-numbered available bank. This helps to ensure low-numbered banks remain available for longer (important for layer 2 which can only use banks within the first RAM chip).

NextZXOS/NextBASIC normally reserves the first 18 x 8K banks of ZX memory for its own use, and the first 6 x 8K banks of DivMMC memory. However, BASIC programs or TSR machine code programs could also reserve memory before your program is loaded, so it is usually easier to allocate using rc\_bank\_alloc rather than rc\_bank\_reserve.

NextZXOS/NextBASIC also owns the layer 2 banks (normally 16K banks 9,10,11: 8K banks 18-23, but may have been changed by the LAYER BANK command). However, you can use such banks if you are in control of the system and not using layer 2: the current layer 2 banks can be found by reading Next registers \$12 and \$13 to find the base of the current front and back buffers, respectively.

Take care to free any banks you allocate before exiting, otherwise they will be unavailable to the user until after a reset. A NEW command \*does not\* free reserved banks back into the system.

## **IDE\_BASIC (\$01c0)**

Execute a BASIC command line

IN: HL=address of tokenized BASIC command line, terminated with \$0d

 $OUT(s): FC=1$  System variable ERR\_NR contains generated BASIC error code-1 (\$ff means BASIC command completed successfully)

Register status on return: ......../.. same AFBCDEHL/IX different

NOTES:

This call must be made with the ROM2/RAM5/RAM2/RAM0 memory configuration rather than the usual +3DOS configuration. The stack must be located between STKEND and RAMTOP (the normal location for the stack during BASIC operation).

Any number of BASIC commands may be executed, separated by colons (:), and the line must be terminated with an ENTER character (\$0d).

This call may be particularly useful for setting particular screen modes with the LAYER command, which will ensure that the system variables are correctly set up for printing to windows or the main screen in the selected mode.

#### **IDE\_WINDOW\_LINEIN (\$01c3)**

Input line from current window stream

IN: required window has been made current via ROM 3 / \$1601 HL=buffer address (must lie entirely below \$c000) A=buffer size (1..255 bytes) E=number of characters already in the input buffer (0 for an entirely new input). Must be less than A.

OUT: E=number of characters returned in input buffer

Register status on return: ......../.. same AFBCDEHL/IX different

NOTES:

This call invokes the window line input handler, allowing the user to enter new characters and edit the input with the cursor keys and delete.

The input buffer can be primed with an initial string for the user to edit. If this is the case, E should be set to the number of characters in the initial

string (otherwise, set E=0).

+3 BASIC errors may be invoked

#### **IDE\_WINDOW\_STRING (\$01c6)**

Output string to current window stream

IN: required window has been made current via ROM 3 / \$1601 HL=address of string (must lie entirely below \$c000) E=string termination condition: if E=\$ff, string is terminated with a \$ff character if E=\$80, last character in the string has bit 7 set if E<\$80, E=number of characters in the string (may be terminated earlier with \$ff)

OUT: -

Register status on return: ......../.. same AFBCDEHL/IX different

NOTES:

This call is intended for efficient outputting of strings to window channels, avoiding the significant per-character overhead associated with outputting each individual character via RST \$10 or IDE\_STREAM\_OUT.

+3 BASIC errors may be invoked

### **IDE\_INTEGER\_VAR (\$01c9)**

Get or set NextBASIC integer variable

- IN: B=0 for standard variable, B=1 for array C=variable number  $(0=A, 1=B...25=Z)$ L=array index  $(0..63)$  if B=1 H=0 to get variable, 1 to set variable DE=value (if H=1)
- $OUT(s): FC=1$ DE=value (if H=0)
- $OUT(f): FC=0$ A=error: rc\_badparam if H, L or E is invalid

Register status on return: ......../.. same AFBCDEHL/IX different

NOTE:

This call provides a convenient interface to pass values between BASIC and machine-code processes.

### **IDE\_RTC (\$01cc)**

Query the real-time-clock module

 $IN: -$ 

 $OUT(s): FC=1$  BC=date, in MS-DOS format DE=time, in MS-DOS format

OUT(f): Fc=0, real-time-clock module not present

Register status on return: ......../.. same AFBCDEHL/IX different

NOTE:

This call returns the results provided by the RTC.SYS loadable module.

#### **IDE\_DRIVER (\$01cf)**

Access the driver API

- IN: C=driver id B=call id HL,DE=other input parameters as described in driver API
- $OUT(s): FC=1$ Other results as described in M\_DRVAPI
- OUT(f): Fc=0, error Other results as described in M\_DRVAPI

Register status on return: ......../.. same AFBCDEHL/IX different

NOTE:

This call is equivalent to the M\_DRVAPI hook provided in the esxDOS API. Applications will probably find M\_DRVAPI more convenient to use; this call is designed for use by the NextZXOS ROMs.

This call should be made with the ROM2/RAM5/RAM2/RAM0 memory configuration rather than the usual +3DOS configuration.

HL is used as an input value instead of IX (ie same as calling M\_DRVAPI from a dot command).

# **IDE\_MOUNT (\$01d2)**

Unmount/remount SD cards

- IN: A=0, close all files, unmap all drives and swap partitions A=1, mount SD cards and automap drives
- $OUT(s): FC=1$
- OUT(f): Fc=0, error

A=error code

Register status on return: ......../.. same AFBCDEHL/IX different

NOTE:

This call can be used to allow users to change SD cards, as if the REMOUNT command was being executed. First, call IDE\_MOUNT with A=0 to close all files and unmap drives. If successful, request the user to change the SD card(s) and then call IDE\_MOUNT with A=1 to mount the new SD cards and automap drives.

# **IDE\_MODE (\$01d5)**

Query current NextBASIC display mode information, or change mode

- IN: A=0, query current mode information A=1, change mode to:  $B = layer (0, 1, 2)$ C=sub-mode (if B=1): 0=lo-res, 1=ula, 2=hi-res, 3=hi-col
- $OUT(f): FC=0$ A=rc badparam (bad parameter)
- $OUT(s): FC=1$

 A=current (or new) mode/layer (same as lower 4 bits of GMODE): bits  $0.1 = 1$ ayer  $(0, 1, 2)$ bits 2..3=sub-mode for layer 1 (0=lores,1=ula,2=hires,3=hicol)

H=printable lines on screen:

 22 for layer 0 12 for lo-res, standard height printing 16 for lo-res, reduced height printing 24 for ula/hi-res/hi-col/layer2, standard height printing

32 for ula/hi-res/hi-col/layer2, reduced height printing

 L=printable columns on screen: 32 for layer 0 from 16 to 170 on other modes, depending on character size

 E=current attributes, for layer 0/ula/hi-res/hi-col current ink, for lo-res/layer2

D=current paper, for lo-res/layer2

B=character width in pixels (3-8)

 C=flags: bit 0=1 if reduced-height mode is currently in force bit 4=1 if double-width mode is currently in force bit 5=1 if double-height mode is currently in force

IX=mode window handle (not valid if A=0, layer 0)

Register status on return: ......../.. same AFBCDEHL/IX different

NOTE: H and L don't take account of the double-width/height flags in C, so

 if those bits are set then the current number of printable lines/columns will be half the reported values. (The number of lines in H \*does\* take account of the reduced height setting, bit  $0$  of  $C$ ).

- NOTE: For layer 1 and 2 modes, the mode window handle is returned in IX. This can be stored in the system variable CURCHL before making calls to IDE\_WINDOW\_STRING or IDE\_WINDOW\_LINEIN, so that these calls use the full-screen mode windows. It is important to restore the original value of CURCHL after doing this.
- NOTE: Changing the mode does \*not\* cause the screen to be cleared. This can be useful if switching between layer 0 and layer 1,1 (or if switching between layer 2 and one of the other modes, since layer 2 uses different memory to the ULA modes).

Simple dot commands can just use the standard RST \$10 call to output characters and assume a screen width of 32 characters, which will work regardless of the current layer/mode.

The information provided by this call can be useful if, however, you want to write a dot command that respects the user's current display settings, and formats output appropriately to use the entire screen.

If the current mode is layer 0 (ie A=0 on return from this call), you can clear the screen using a standard 48K ROM call: rst \$18 defw \$0D6B ; 48K ROM CLS call

For all other layers/modes this will not work correctly. Instead you should just send the "clear window" control code using RST \$10:<br>ld a.14 : clear window control code

 $a,14$  ; clear window control code<br>\$10  $rst$ 

For all layers/modes except for layer 0, you can also use the other window control codes in this way (for example to change character width, enable doublewidth/height etc). It is good practice to restore any settings that you change before exiting your dot command.

If you wish to use the windowing controls but the current mode is layer 0, you can use this call to first change to layer 1 mode 1. However, be sure to change the mode back to layer 0 before exiting the dot command.

# **Error codes**

The error codes that may be returned by +3DOS/IDEDOS calls are as follows: Recoverable disk errors:

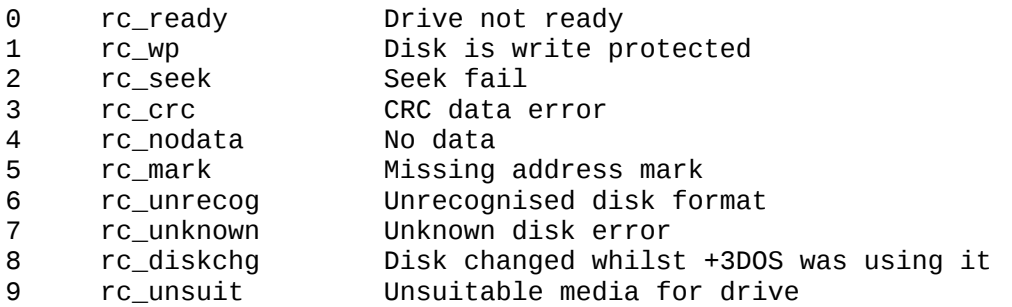

Non-recoverable errors:

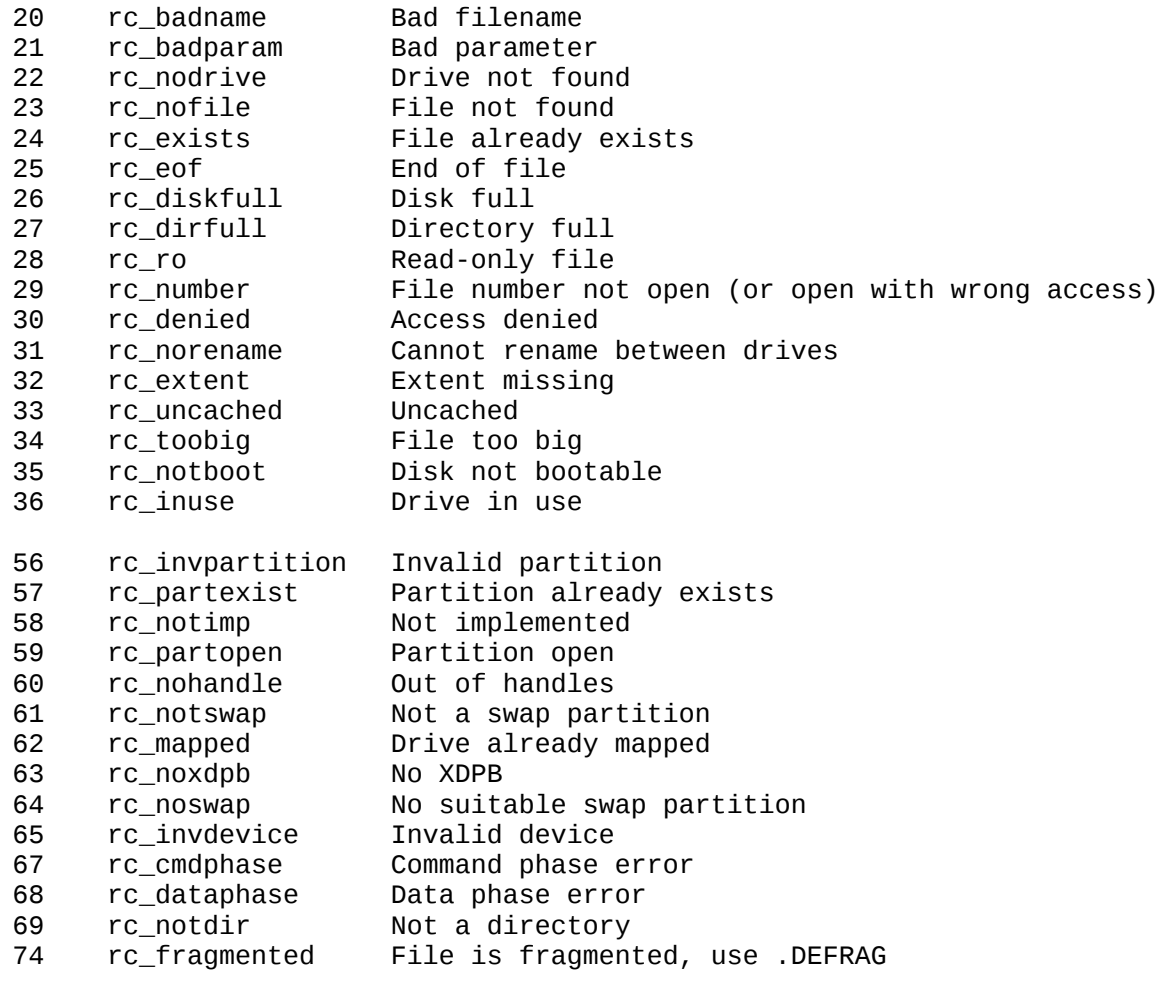

# **The esxDOS-compatible API**

The esxDOS-compatible API is a bit simpler to use than the +3DOS-compatible API.

To make a call, you only need to set up the entry parameters as indicated and perform a **RST \$08; DEFB hook\_code**. On return, registers AF,BC,DE,HL will all be changed. IX,IY and the alternate registers are never changed (except for **M\_P3DOS**).

(Note that the standard 48K BASIC ROM must be paged in to the bottom of memory, but this is the usual situation after starting a machine code program with a **USR** function call).

Notice that error codes are different from those returned by +3DOS calls, and also the carry flag is SET for an error condition when returning from an esxDOS call (instead of RESET, as is the case for +3DOS).

If desired, you can use the **M\_GETERR** hook to generate a BASIC error report for any error returned, or even use it to generate your own custom BASIC error report.

All of the calls where a filename is specified will accept long filenames (LFNs) and most will accept wildcards (for an operation such as F\_OPEN where a single file is always used, the first matching filename will be used).

# **Dot commands**

Dot commands can also be written using the esxDOS-compatible API. Normally dot commands run from the C:/DOT/ directory, but they can be run from anywhere if fully-pathed. For example:

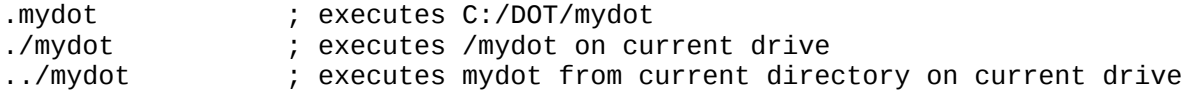

The default Browser configuration supports selecting and running dot commands if they have a .DOT extension.

#### **Requirements**

A dot command must be assembled to run at origin \$2000, and will be loaded into DivMMC RAM to execute. The maximum code/data size available is 8K.

It is permissable to relocate the stack to within the 8K area if desired (except when calling an external ROM with **RST \$10, RST \$18** or the **M\_P3DOS** hook code).

On entry to your dot command, HL contains the address of the arguments following the command name (or 0 if there are no arguments). Additionally, BC contains the address of the entire command line (including the command name but excluding the leading  $".'$ ).

The arguments/command line may be terminated by \$00, \$0d or ':' (since the address usually points within a BASIC statement, but may also be a systemsupplied null-terminated line). A ':' character within double-quotes does \*not\* indicate the end of the command line. For example the termination of the following command line is the second ':', not the first: .mydot "c:/dir/file":

On exit from your dot command, return with the the carry flag reset if execution was successful.

To report a standard esxDOS error, set the carry flag and return with A=error.

To generate a custom error report, set the carry flag and return with A=0 and HL=address of error message (last character must have bit 7 set).

#### **Calling esxDOS-compatible API hooks**

When called from within dot commands, the entry parameters used for **RST \$8** hook codes are slightly different: HL should be used instead of IX. Exit parameters are unchanged.

#### **Calling external ROM routines**

Within dot commands, two further restarts are available to call routines in the standard 48K BASIC ROM:

# **RST \$10**

Print the character in A (NOTE: A must not be \$80).

#### **RST \$18**; **DEFW address**

Call any routine in the standard 48K BASIC ROM.

If a BASIC error occurs during a **RST \$10** or **RST \$18** call (eg the user presses BREAK at a "scroll?" prompt) the dot command will be terminated and the error reported, unless you have registered an error handler with the **M\_ERRH** hook.

## **Large dot commands**

If your dot command is >8K in length, only the first 8K is loaded (at \$2000), but the file is left open (with the pointer directly after the first 8K). It is possible to obtain the file handle using the **M\_GETHANDLE** hook. This allows you to read further code/data from your dot command into another memory area (perhaps a bank allocated using **IDE\_BANK** via **M\_P3DOS**) or into the standard 8K area as required.

#### **Bootstrapping a game/application from a dot command**

You can write large dot commands that load all the initial assets for a game/application into memory (probably in the way described for large dot commands above) and then start running them.

The recommended way to start your game/application after loading from within a dot command is to use **RST \$20** with HL=address. This will cleanly terminate your dot command, and return to the address provided in HL.

Note that this still leaves your dot command file open (as well as any other files you may have opened), so you may continue to load further assets from it if desired.

#### **NOTE:**

Although it is possible to start your game/application by simply jumping to the code you have loaded (rather than using the **RST \$20** mechanism), this is not recommended since doing so will leave the DivMMC ROM/RAM paged in place of the standard 48K BASIC ROM. The main disadvantages of this would be:

- writing to Next registers MMU0/1 will have no effect
- needing to continue to use RST \$8 hooks as if the dot command was running
- inability to run any further dot commands
- standard IM1 interrupt routine (including ROM keyscanning) unavailable
- NMI unavailable, so Multiface replacement can't be activated

(NOTE: If you don't want your game to be interruptible/snapshottable by the Multiface replacement, this can be achieved anyway by clearing the multiface enable bit (bit 3) in the Next's peripheral2 register, \$06).

# **Installable device drivers**

NextZXOS allows for a number of drivers to be installed/uninstalled at will using the .install/.uninstall dot commands (currently a maximum of 4 drivers may be installed at any one time). These are mainly intended for use as drivers for external peripherals such as printers, mice, network devices etc, but could be used for other purposes.

Each driver occupies a maximum of 512 bytes, which is loaded into DivMMC RAM and relocated by the .install command. It is possible to allocate additional 8K banks of DivMMC RAM and/or standard ZX Spectrum Next RAM during installation if required (note that RAM is a limited resource).

Drivers have two entry points: an (optional) routine which is run during interrupts, and an API routine which allows the driver to respond to user requests. The driver's API is accessible from the **M\_DRVAPI** hook (in the esxDOScompatible API), the **IDE\_DRIVER** call (in the +3DOS-compatible API) and the **DRIVER** command in *NextBASIC*.

Each driver is identified by a unique single-byte id, so when writing a new driver you should ensure that it's id does not clash with any other existing driver. However, it would be acceptable for multiple different drivers to all use the same identifier as long as they provide the same functionality via their APIs (for example, multiple drivers for different printer interfaces might all use the 'P' identifier).

#### **Keyboard driver**

In addition to the 4 general-purpose drivers, it is also possible to replace the standard keyboard driver with a 512-byte driver. This is defined in the same way, except that it always has a fixed id (0) and provides only a single entry point, for the interrupt routine; no driver API is supported for this special driver.

It might be desired to replace the standard keyboard driver in order to support different international keyboard layouts, or perhaps to add support for a multikeystroke buffer.

An example keyboard driver (keyboard.asm and keyboard\_drv.asm) is available separately, and included at the end of this document.

#### **Printer drivers**

The id "P" is reserved for printer drivers. If such a driver is installed in the system then NextBASIC will automatically send any output on #3 (ie LLIST, LPRINT, PRINT #3 etc) to it. CP/M will also use any such driver as its LPT device.

CP/M will also use any driver with id "X" as its AUX device. AUX drivers can be written in a similar way to printer drivers.

An example printer driver (sample prt.asm and sample prt drv.asm) is available separately, and included at the end of this document.

#### **Channel support**

Drivers can optionally be written to support i/o via the streams and channels system of the Spectrum Next. This would allow the following BASIC commands to open and close streams to the device (it is up to your documentation to describe which of the **OPEN #** variants should be used):

**OPEN #***n***,"D>***X***"** open stream n to simple channel for device 'X' **OPEN #***n***,"D>***X***>***string***"** open stream n to channel described by *string* on device 'X' **OPEN #**n**,"D>***X***,***p1***"** open stream n to channel described by numeric value *p1* on device 'X' **OPEN #**n**,"D>***X***,***p1,p2***"** open stream n to channel described by numeric values *p1* and *p2* on device 'X' **CLOSE #***n* close stream n Once a channel is open, devices can (optionally) accept any of stream input, output or pointer manipulation through their APIs which will allow other streamrelated BASIC commands to be used, eg: **PRINT #***n;....* **INPUT #***n;....* **INKEY\$ #***n* (set current stream pointer) **RETURN #***n* **TO** *var* (get current stream pointer to variable *var*) **DIM #***n* **TO** *var* (get current stream size/extent to variable *var*) **NEXT #***n* **TO** *var* (wait for next input character from stream and store in *var*)

For information on writing device drivers, see the worked example in border.asm and border\_drv.asm (available separately or at the end of this document).

; Low-level calls

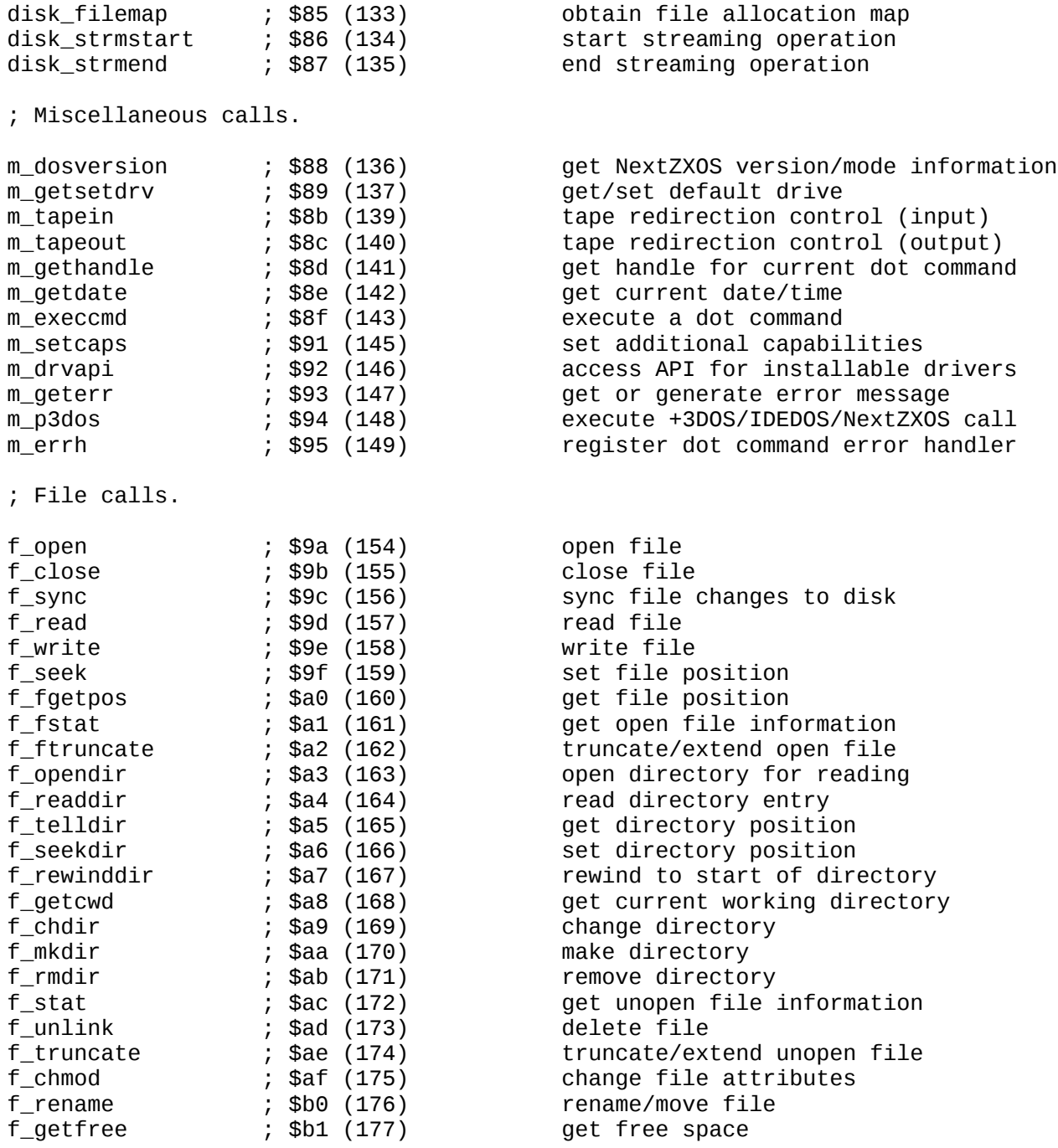

# **esxDOS-compatible error codes**

Unknown error ; 0, esx\_ok OK ; 1, esx\_eok Nonsense in esxDOS ; 2, esx\_nonsense Statement end error ; 3, esx\_estend Wrong file type ; 4, esx\_ewrtype No such file or dir ; 5, esx\_enoent I/O error ; 6, esx\_eio Invalid filename ; 7, esx\_einval Access denied ; 8, esx\_eacces Drive full ; 9, esx\_enospc Invalid i/o request ; 10, esx\_enxio No such drive ; 11, esx\_enodrv Too many files open ; 12, esx\_enfile Bad file number ; 13, esx\_ebadf No such device ; 14, esx\_enodev File pointer overflow ; 15, esx\_eoverflow Is a directory ; 16, esx\_eisdir Not a directory ; 17, esx\_enotdir Already exists ; 18, esx\_eexist Invalid path ; 19, esx\_epath Missing system ; 20, esx\_esys No such command ; 22, esx\_enocmd In use ; 23, esx\_einuse Read only ; 24, esx\_erdonly Verify failed ; 25, esx\_everify Directory in use ; 27, esx\_edirinuse

Path too long ; 21, esx\_enametoolong Sys file load error ; 26, esx\_eloadingko <code>MAPRAM</code> is active  $\hspace{1cm} ; \hspace{1cm}$  28, <code>esx\_emapramactive</code> Drive busy ; 29, esx\_edrivebusy Unknown filesystem ; 30, esx\_efsunknown Device busy ; 31, esx\_edevicebusy

```
* DISK FILEMAP ($85)
 Obtain a map of card addresses describing the space occupied by the file.
Can be called multiple times if buffer is filled, continuing from previous.
: Entry:
      A=file handle (just opened, or following previous DISK_FILEMAP calls)
      IX=buffer
      DE=max entries (each 6 bytes: 4 byte address, 2 byte sector count)
 Exit (success):
      Fc=0DE=max entries-number of entries returned
      HL=address in buffer after last entry
      A=card flags: bit 0=card id (0 or 1)
                 bit 1=0 for byte addressing, 1 for block addressing
 Exit (failure):
      Fc=1A=error
; NOTES:
; Each entry may describe an area of the file between 2K and just under 32MB
; in size, depending upon the fragmentation and disk format.
; Please see example application code, stream.asm, for full usage information
; (available separately or at the end of this document).
* DISK STRMSTART ($86)
 Start reading from the card in streaming mode.
 Entry: IXDE=card address
       BC=number of 512-byte blocks to stream
       A=card flags
; Exit (success): Fc=0
              B=0 for SD/MMC protocol, 1 for IDE protocol
              C=8-bit data port
; Exit (failure): Fc=1, A=esx_edevicebusy
; NOTES:
; On the Next, this call always returns with B=0 (SD/MMC protocol) and C=$EB
, When streaming using the SD/MMC protocol, after every 512 bytes you must read
; a 2-byte CRC value (which can be discarded) and then wait for a $FE value
; indicating that the next block is ready to be read.
; Please see example application code, stream.asm, for full usage information
; (available separately or at the end of this document).
* DISK STRMEND ($87)
 ; Stop current streaming operation.
; Entry: A=card flags
; Exit (success): Fc=0
; Exit (failure): Fc=1, A=esx_edevicebusy
; NOTES:
; This call must be made to terminate a streaming operation.
; Please see example application code, stream.asm, for full usage information
; (available separately or at the end of this document).
```

```
* M DOSVERSION ($88)
                     **********************
 Get API version/mode information.
Entry:
 Exit:
      For exDOS \le 0.8.6Fc=1, error
              A=14 ("no such device")
      For NextZXOS:
              Fc=0, success
              B='N', C='X' (NextZXOS signature)
              DE=NextZXOS version in BCD format: D=major, E=minor version
                eg for NextZXOS v1.94, DE=$0194
              HL=language code:
                  English: L='e', H='n'
                  Spanish: L='e', H='s'
                  Further languages may be available in the future
              A=0 if running in NextZXOS mode (and zero flag is set)
              A<>0 if running in 48K mode (and zero flag is reset)
 * M GETSETDRV ($89)
 Get or set the default drive.
 Entry:
      A=0, get the default drive
      A<>0, set the default drive to A
            bits 7..3=drive letter (0=A...15=P)bits 2..0=ignored (use 1 to ensure A <> 0)
 Exit (success):
      Fc=0A=default drive, encoded as:
            bits 7..3=drive letter (0=A...15=P)bits 2..0=0
 Exit (failure):
      Fc=1A=error code
 NOTE:
 This call isn't often useful, as it is not necessary to provide a
 specific drive to calls which need a drive/filename.
 For such calls, you can instead provide:
   A=<sup>+</sup>+<sup>+</sup>
        use the default drive
   A = '$'
         use the system drive (C:, where the NEXTZXOS and BIN dirs are)
 Any drive provided in such calls is also overridden by any drive letter
 that is specified in the filename (eg "D:/myfile.txt\0").
; NOTE:
; When setting a drive, this call only affects the default drive seen by other
; esxDOS API calls. It does *not* change the default drive seen by +3DOS API
; calls, or the default LOAD/SAVE drives used by NextBASIC. This is because the
, RAM used to hold these defaults (RAM 7 and the system variables area) could
; potentially be being used for other purposes by programs using only the
; esxDOS API.
; If running in NextZXOS mode (not 48K mode) and you intend to use +3DOS API
; calls or return to NextBASIC, you can instead use the +3DOS DOS_SET_DRIVE
; call (which sets the default drive for +3DOS and esxDOS), and optionally
; change the LODDRV and SAVDRV system variables (affecting NextBASIC LOAD/SAVE).
```

```
* M TAPEIN ($8b)
 Tape input redirection control.
 Entry:
     B=0, in open:
            Attach tap file with name at IX, drive in A
     B=1, in_close:
            Detach tap file
     B=2, in_info:
            Return attached filename to buffer at IX and drive in A
     B=3, in setpos:
            Set position of tape pointer to block DE (0=start)
     B=4, in_getpos:
            Get position of tape pointer, in blocks, to HL
     B=5, in pause:
            Toggles pause delay when loading SCREEN$
            On exit, A=1 if pause now enabled, A=0 if not
     B=6, in flags:
            Set tape flags to A
            bit 0: 1=pause delay at SCREEN$ (as set by in_pause)
            bit 1: 1=simulate tape loading with border/sound
            On exit, A=previous value of the tape flags
 * M TAPEOUT ($8c)
÷
 Tape output redirection control.
 Entry:
     B=0, out_open:
            Create/attach tap file with name at IX for appending, drive A
     B=1, out_close:
            Detach tap file
     B=2, out_info:Return attached filename to buffer at IX and drive in A
     B=3, out trunc:
            Create/overwrite tap file with name at IX, drive A
 * M GETHANDLE ($8d)
 Get the file handle of the currently running dot command
; Entry:
 Exit:
     A=handle
     Fc=0; NOTES:
; This call allows dot commands which are >8K to read further data direct
; from their own file (for loading into another memory area, or overlaying
; as required into the normal 8K dot command area currently in use).
; On entry to a dot command, the file is left open with the file pointer
; positioned directly after the first 8K.
; This call returns meaningless results if not called from a dot command.
```

```
* M GETDATE ($8e)
                ******************
Get the current date/time.
Entry:
 Exit:Fc=0 if RTC present and providing valid date/time, and:
            BC=date, in MS-DOS format
            DE=time, in MS-DOS format
      Fc=1 if no RTC, or invalid date/time, and:
            RC = 0DF = 0* M EXECCMD ($8f)
\cdot; Execute a dot command.
: Entry:
      IX=address of commandline, excluding the leading "."
        terminated with $00 (or $0d, or ':')
 Exit (success):
      Fc=0Exit (failure):
      Fc=1A=error code (0 means user-defined error)
      HL=address of user-defined error message within dot command
 NOTES:
 The dot command name can be fully-pathed if desired. If just a name is
 provided, it is opened from the C:/DOT directory.
            "hexdump afile.txt",0
                                     ; runs c:/dot/hexdump
  eg: defm
                                    ; runs mycommand.dot in current
            "./mycommand.dot afile.txt",0
      defm
                                      ; directory
 If A=0, the dot command has provided its own error message but this is not
 normally accessible. It can be read using the M_GETERR hook.
 This hook cannot be used from within another dot command.
 * M_SETCAPS ($91)
 Entry: A=capabilities to set:
         bit 7=1, do not erase new file data in f_truncate/f_ftruncate
                (increases performance of these calls)
         bits 0..6: reserved, must be zero
      Fc=0, success
 Exit:
      E=previous capabilities
 NOTE: This call is only available from NextZXOS v1.98M+.
      Earlier versions will return with Fc=1 (error) and A=esx_enocmd
 NOTE: You should save the original value of the capabilities which is
      returned in E. After completing the calls you need with your altered
      capabilities, restore the original value by calling M_SETCAPS again
      with the value that was previously returned in E.
      This will ensure that other programs running after you have exited
      will continue to see the original expected behaviour.
```
 $*$  M DRVAPI (\$92) Access API for installable drivers. : Entry: C=driver id (0=driver API) B=call id HL, DE=other parameters Exit (success):  $Fc=0$ other values depend on API call Exit (failure):  $Fc=1$ A=0, driver not found else A=driver-specific error code (esxDOS error code for driver API) ; If C=0, the driver API is selected and calls are as follows: ; (Note that these are not really useful for user applications; they are used ; by the .install/.uninstall dot commands). ; B=0, query the RTC (returns the same results as M\_GETDATE) B=1, install a driver D=number of relocations (0-255) E=driver id, with bit  $7=1$  if should be called on an IM1 interrupt HL=address of 512-byte driver code followed by  $D \times 2$ -byte reloc offsets Possible error values are: esx eexist (18) driver with same id already installed esx\_einuse (23) no free driver slots available esx\_eloadingko (26) bad relocation table B=2, uninstall a driver E=driver id (bit 7 ignored) B=3, get paging value for driver banks C=port (always \$e3 on ZXNext) A=paging value for DivMMC bank containing drivers (usually \$82) B=4, get driver image E=driver id (bit 7 ignored) HL=address of 512-byte buffer  $\cdot$ 

```
* M GETERR ($93)
 Entry:
       A=esxDOS error code, or 0=user defined error from dot command
       if A=0, IX=error message address from dot command
       B=0, generate BASIC error report (does not return)
       B=1, return error message to 32-byte buffer at DE
 NOTES:
; Dot commands may use this call to fetch a standard esxDOS error message
; (with B=1), but must not use it to generate an error report (with B=0) as
this would short-circuit the tidy-up code.
; User programs may use the call to generate any custom error message (and not
; just a custom message returned by a dot command). To do this, enter with
; A=0 and IX=address of custom message, where IX>=$4000.
; Custom error messages must be terminated with bit 7 set on the final
: character.
 * M P3DOS ($94)
 Make a +3DOS/IDEDOS/NextZXOS API call.
\mathcal{I}Entry:
       DE=+3D0S/IDED0S/NextZX0S call ID
       C = RAM bank that needs to be paged (usually 7, but 0 for some calls)
       B'C', D'E', H'L', AF, IX contain entry parameters for call
 Exit:
       exit values as described for +3DOS/IDEDOS/NextZXOS call ID
      EXCEPT: any value to be returned in IX will instead be in H'L'
       All registers except IX, IY may be changed.
 NOTES:
 B'C', D'E', H'L' contain the entry parameters that the +3DOS API call
 expects to be in BC, DE, HL.
 As with other esxDOS API calls, any IX entry parameter should instead be
 loaded into HL if making the call from within a dot command.
 Do not attempt to use this hook code unless you are running in NextZXOS mode
 (can be determined by using the M_DOSVERSION hook).
 Any parameters which are addresses of data (eg filenames etc) must lie between
 $4000...$BFE0.
 Any errors returned will be +3DOS/IDEDOS/NextZXOS error codes, not esxDOS
; error codes. Additionally, carry flag RESET indicates an error condition.
No $DFFD paging should be in force.
 MMU2 ($4000-$5fff) must be the default (lower half of RAM bank 5), containing
 the system variables.
; The stack should be in normal configuration (not in TSTACK).
; For calls requiring normal configuration (ROM2/5/2/0), RAM0 must already
; be paged. For other calls, any banks can be paged at $c000, and will be
; restored when the +3DOS call has completed.
```
\* M ERRH (\$95) ; Install error handler for dot command. .<br>; Entry: HL=address of error handler within dot command (0 to change back to standard handler) ; NOTES: ; Can only be used from within a dot command. ; If any BASIC error occurs during a call to ROM3 (using RST \$10 or RST \$18) ; then your error handler will be entered with: DE=address that would have been returned to if the error had not occurred  $\ddot{ }$ A=BASIC error code-1 (eg 8=9 STOP statement)  $\frac{1}{l}$ 

 $*$  F OPEN (\$9a) Open a file. Entry: A=drive specifier (overridden if filespec includes a drive) IX=filespec, null-terminated B=access modes, a combination of: any/all of: esx\_mode\_read \$01 request read access esx\_mode\_write \$02 request write access esx\_mode\_use\_header  $$40$ read/write +3DOS header plus one of: esx\_mode\_open\_exist \$00 only open existing file esx\_mode\_open\_creat \$08 open existing or create file esx\_mode\_creat\_noexist \$04 create new file, error if exists esx\_mode\_creat\_trunc  $$0c$ create new file, delete existing DE=8-byte buffer with/for +3DOS header data (if specified in mode) (NB: filetype will be set to \$ff if headerless file was opened) Exit (success):  $Fc=0$ A=file handle Exit (failure):  $Fc=1$ A=error code  $*$  F\_CLOSE (\$9b) Close a file or directory. Entry: A=file handle or directory handle Exit (success):  $Fc=0$  $A=0$ Exit (failure): ÷  $Fc=1$ A=error code ÷  $*$  F\_SYNC (\$9c) Sync file changes to disk. Entry: A=file handle Exit (success):  $Fc=0$ Exit (failure):  $Fc=1$ A=error code ÷

 $*$  F READ (\$9d) \*\*\*\*\*\*\*\*\*\*\*\*\*\*\* Read bytes from file. Entry: A=file handle IX=address BC=bytes to read Exit (success):  $FC=0$ BC=bytes actually read (also in DE) HL=address following bytes read Exit (failure):  $Fc=1$ BC=bytes actually read A=error code ; NOTES: ; EOF is not an error, check BC to determine if all bytes requested were read.  $*$  F\_WRITE (\$9e) ÷ ; Write bytes to file. ; Entry: A=file handle IX=address BC=bytes to write Exit (success):  $Fc=0$ BC=bytes actually written Exit (failure):  $Fc=1$ BC=bytes actually written ; \* F\_SEEK (\$9f) Seek to position in file. Entry: A=file handle BCDE=bytes to seek IXL=seek mode: \$00 esx\_seek\_set set the fileposition to BCDE  $$01$ esx\_seek\_fwd add BCDE to the fileposition esx seek bwd \$02 subtract BCDE from the fileposition Exit (success):  $Fc=0$ BCDE=current position Exit (failure):  $Fc=1$ A=error code ; NOTES: ; Attempts to seek past beginning/end of file leave BCDE=position=0/filesize ; respectively, with no error.

```
* F FGETPOS ($a0)
                ******************
Get current file position.
Entry:
      A=file handle
 Exit (success):
     Fc=0BCDE=current position
 Exit (failure):
     Fc=1A=error code
÷
 * F_FSTAT ($a1)
 ; Get file information/status.
: Entry:
      A=file handle
      IX=11-byte buffer address
Exit (success):
      Fc=0Exit (failure):
     Fc=1A=error code
; NOTES:
 The following details are returned in the 11-byte buffer:
         1 * 1+0(1)+1(1)$81
  +2(1)file attributes (MS-DOS format)
         timestamp (MS-DOS format)
  +3(2)datestamp (MS-DOS format)
  +5(2)÷
  +7(4)file size in bytes
 * F_FTRUNCATE ($a2)
                      ********************
 Truncate/extend file.
 Entry:
      A=file handle
     BCDE=new filesize
Exit (success):
      Fc=0Exit (failure):
      Fc=1A=error code
; NOTES:
; The M_SETCAPS ($91) hook can be used to modify the behaviour of this call
; so that is doesn't zeroise additional file sections (improving performance).
; Sets the filesize to precisely BCDE bytes.
; If BCDE<current filesize, the file is trunctated.
; If BCDE>current filesize, the file is extended. The extended part is erased
; with zeroes.
; The file position is unaffected. Therefore, if truncating, make sure to
; set the file position within the file before further writes (otherwise it
; will be extended again).
; +3DOS headers are included as part of the filesize. Truncating such files is
; not recommended.
```

```
* F OPENDIR ($a3)
 Open directory.
 Entry:
      A=drive specifier (overridden if filespec includes a drive)
      IX=directory, null-terminated
      B=access mode (only esx_mode_use_header and esx_mode_use_lfn matter)
        any/all of:
                                        return long filenames
          esx_mode_use_lfn
                              $10esx_mode_use_header
                              $40
                                        read/write +3DOS headers
 Exit (success):
      A=dir handle
      Fc=0Exit (failure):
      Fc=1A=error code
; NOTES:
; Access modes determine how entries are formatted by F_READDIR.
 * F READDIR ($a4)
 Read next directory entry.
: Entry:
      A = \text{handle}IX=buffer
Exit (success):
      A=number of entries returned (0 or 1)
        If 0, there are no more entries
      Fc=0Exit (failure):
      Fc=1A=error code
 Buffer format:
  1 byte file attributes (MSDOS format)
  Provided and Chinagonal China (MSDOS Tormat)<br>2 bytes timestamp (MSDOS format)<br>2 bytes datestamp (MSDOS format)<br>4 bytes file size
; NOTES:
; If the directory was opened with the esx_mode_use_lfn bit, long filenames
; (up to 260 bytes plus terminator) are returned; otherwise short filenames
; (up to 12 bytes plus terminator) are returned.
; If opened with the esx_mode_use_header bit, after the normal entry follows the
; 8-byte +3DOS header (for headerless files, type=$ff, other bytes=zero).
```

```
* F TELLDIR ($a5)
                  ******************
 Get current directory position.
 Entry:
     A = \text{handle}Exit (success):
     BCDE=current offset in directory
     Fc=0Exit (failure):
     Fc=1A=error code
÷
 * F_SEEKDIR ($a6)
 Set current directory position.
 Entry:
     A=handle
     BCDE=offset in directory to seek to (as returned by F_TELLDIR)
 Exit (success):
     Fc=0Exit (failure):
     Fc=1A=error code
* F_REWINDDIR ($a7)
 Rewind directory position to the start of the directory.
 Entry:
     A=handle
 Exit (success):
     Fc=0Exit (failure):
÷
     Fc=1A=error code
;
 * F_GETCWD ($a8)
 Get current working directory (or working directory for any filespec)
 Entry:
     A=drive, to obtain current working directory for that drive
  or: A=$ff, to obtain working directory for a supplied filespec in DE
     DE=filespec (only if A=$ff)
     IX=buffer for null-terminated path
 Exit (success):
     Fc=0Exit (failure):
     Fc=1A=error code
; NOTE:
; If obtaining a path for a supplied filespec, the filename part (after the
; final \ell, \setminus or :) is ignored so need not be provided, or can be the name of a
; non-existent file/dir.
; NOTE:
; IX and DE may both address the same memory, if desired.
```

```
* F CHDIR ($a9)
; Change directory.
; Entry:
    A=drive specifier (overridden if filespec includes a drive)
    IX=path, null-terminated
; Exit (success):
    Fc=0Exit (failure):
    FC=1A=error code
÷
\cdot* F_MKDIR ($aa)
\ddot{ }; Create directory.
; Entry:
    A=drive specifier (overridden if filespec includes a drive)
    IX=path, null-terminated
; Exit (success):
    Fc=0; Exit (failure):
    Fc=1A=error code
÷
* F_RMDIR ($ab)
; Remove directory.
Entry:
    A=drive specifier (overridden if filespec includes a drive)
    IX=path, null-terminated
; Exit (success):
    Fc=0; Exit (failure):
    Fc=1A=error code
÷
```

```
* F STAT (Sac)Get unopened file information/status.
 Entry:
     A=drive specifier (overridden if filespec includes a drive)
     IX=filespec, null-terminated
     DE=11-byte buffer address
 Exit (success):
     Fc=0Exit (failure):
     Fc=1A=error code
 NOTES:
 The following details are returned in the 11-byte buffer:
  +0(1)drive specifier
  +1(1)$81
        file attributes (MS-DOS format)
  +2(1)+3(2)timestamp (MS-DOS format)
        datestamp (MS-DOS format)
  +5(2)file size in bytes
  +7(4)* F UNLINK ($ad)
 : Delete file.
 Entry:
     A=drive specifier (overridden if filespec includes a drive)
     IX=filespec, null-terminated
 Exit (success):
     Fc=0Exit (failure):
     Fc=1A=error code
 * F TRUNCATE ($ae)
    Truncate/extend unopened file.
 Entry:
     A=drive specifier (overridden if filespec includes a drive)
     IX=source filespec, null-terminated
     BCDE=new filesize
Exit (success):
     Fc=0Exit (failure):
     Fc=1A=error code
; NOTES:
; The M_SETCAPS ($91) hook can be used to modify the behaviour of this call
; so that is doesn't zeroise additional file sections (improving performance).
; Sets the filesize to precisely BCDE bytes.
; If BCDE<current filesize, the file is trunctated.
; If BCDE>current filesize, the file is extended. The extended part is erased
; with zeroes.
; +3DOS headers are included as part of the filesize. Truncating such files is
; not recommended.
```

```
* F CHMOD ($af)
Modify file attributes.
Entry:
     A=drive specifier (overridden if filespec includes a drive)
     IX=filespec, null-terminated
     B=attribute values bitmap
     C=bitmap of attributes to change (1=change, 0=do not change)
     Bitmasks for B and C are any combination of:
       A WRITE
               %00000001
       A_READ
               %10000000
       A_RDWR
              %10000001
       A HIDDEN %00000010
       A_SYSTEM %00000100
              %00100000
       A_ARCH
; Exit (success):
     Fc=0; Exit (failure):
    Fc=1A=error code
;
* F RENAME ($b0)
\cdot; Rename or move a file.
Entry:
     A=drive specifier (overridden if filespec includes a drive)
     IX=source filespec, null-terminated
     DE=destination filespec, null-terminated
Exit (success):
     Fc=0Exit (failure):
\cdotFc=1A=error code
÷
* F_GETFREE ($b1)
Gets free space on drive.
; Entry:
    A=drive specifier
Exit (success):
     Fc=0BCDE=number of 512-byte blocks free on drive
Exit (failure):
    Fc=1A=error code
```
# Streaming API example - stream.asm

\* Streaming file access example code for NextZXOS via esxDOS APT Assemble with: pasmo stream.asm stream.bin ; Execute with stream.bin and test.scr (any 6912-byte headerless screen file) ; in the same directory, using: CLEAR 32767:LOAD "stream.bin" CODE 32768 : LET x=USR 32768 ; PRINT x to show any esxDOS error code on return. ; Additionally, 255 means "out of data" ; and 65535 means "completed successfully". \* esxDOS API and other definitions required  $\cdot$  $\frac{1}{l}$ ; Calls f open ; opens a file egu \$9a f close \$9b ; closes a file egu disk filemap \$85 ; obtains map of file data eau ; begin streaming operation disk strmstart equ \$86 ; end streaming operation disk\_strmend \$87 equ ; File access modes ; read access esx\_mode\_read \$01 equ esx\_mode\_open\_exist \$00 ; open existing files only equ ; Next registers next\_register\_select \$243b equ nxr\_peripheral2 egu \$06 ; Size of filemap buffer (in 6-byte entries) ; To guarantee all entries will fit in the filemap at once, allow 1 entry for ; every 2K of filesize. The example uses a 6.75K SCREEN\$, so 4 entries is ; sufficient. ; (NOTE: Reducing this to 1  $*$ may $*$  force the example code to refill the filemap;<br>; multiple times, but only if your card has a cluster size of 2K or 4K and the file is fragmented). filemap size egu  $\boldsymbol{\varDelta}$ \* Initialisation org \$8000 ; Before starting we will disable the Multiface button, since filesystem ; access will not be possible during a streaming operation, and could cause ; unexpected effects, including possibly the machine locking up until a soft ; reset is performed. h I bc, next\_register\_select  $1<sub>d</sub>$ a, nxr\_peripheral2  $(c)$ , a out

inc  $<sub>b</sub>$ </sub> ; get current peripheral2 value<br>; clear bit 3 (multiface enable) in  $a, (c)$ %11110111 and out  $(c)$ , a : First the file must be opened in the normal way  $a,$ '\*'  $1<sub>d</sub>$ ; use default drive if none specified h I ix, test filename  $h<sub>f</sub>$ b, esx\_mode\_read+esx\_mode\_open\_exist  $rst$ \$08 defh f\_open c, exit\_with\_error jp  $1<sub>d</sub>$ (filehandle), a ; store the returned file handle ; For this example, we are going to "stream" a standard Spectrum SCREEN\$ ; file to the screen. This is a convenient point to set up parameters ; for this. ; address to stream data to  $1<sub>d</sub>$ hl,\$4000 ; size of data left to stream  $1<sub>d</sub>$ de, 6912 ; save in alternate registers exx \* Filemap buffer setup Next, obtain the map of card addresses for the file. Note that this call (DISK\_FILEMAP) must be made directly after opening the : file - no other file access calls should be made first. ; A buffer must be provided to hold the card addresses. ; Each entry in the buffer occupies 6 bytes and describes an area of the file which can be anywhere between 2K and 32MB in size (depending on the way the card was formatted, and how fragmented the file is). Therefore, it is possible to calculate the absolute maximum number of buffer entries required by dividing the size of the file by 2K. It is also possible to use a smaller buffer and call disk filemap multiple times when a refill is required (provided the last streaming operation has ; been stopped before the next disk\_filemap call is made). ; Often, files are unfragmented, and so will use only 1 entry. You could ; potentially write your code to assume this (which would therefore be simpler ; than this example), and cause an error if more than 1 entry is returned, ; citing "framentation" and suggesting the user run the .defrag dot command ; on the file. (Note that some CompactFlash, and other IDE, may be limited ; to a maximum section size of 64K). ; The byte/block addressing flag returned in bit 1 of A may be useful if you ; wish to start streaming data from a particular 512-byte block offset within the file, as it indicates how to adjust the 4-byte card addresses: if bit 1 of A=0, then add 512 to the card address for every block if bit 1 of  $A=1$ , then add 1 to the card address for every block refill\_map:  $1<sub>d</sub>$ a, (filehandle) ix, filemap\_buffer

÷

 $1<sub>d</sub>$ 

 $1<sub>d</sub>$  $rst$  de, filemap size

\$08

; address of buffer

; size of buffer (in 6-byte entries)

defb disk filemap c, close and exit with error ip ; On exit from disk\_filemap, the return values are: DE=size of buffer unused (in 6-byte entries) HL=address in buffer after last written entry  $\cdot$ A=flags: bit  $0=card$  id (0 or 1)  $\cdot$ bit 1=0 for byte addressing, 1 for block addressing ï  $1<sub>d</sub>$ (cardflags), a ; store card flags for later use ; First we will check whether there were any entries returned, and exit with ; a dummy error code (\$ff) not used by esxDOS to indicate "out of data" if not. push hl de, filemap\_buffer  $1<sub>d</sub>$ ; initialise buffer address ; not needed as no error, so carry=0  $\cdot$ and a  $h$ l, de ; any entries in the buffer at all? sbc  $h1$ pop ld a. \$ff ; dummy error to indicate out of data jr z, close\_and\_exit\_with\_error \* Main streaming loop  $\frac{1}{l}$ : Now we can enter a loop to stream data from each entry in the buffer. stream\_loop: ; save buffer end address push h<sub>1</sub>  $de.h1$ ; HL=address of next entry in buffer ex  $1d$  $e, (h1)$ inc  $h1$  $h<sub>l</sub>$  $d, (h1)$ inc hl ld  $c, (h1)$ inc hl ld ; BCDE=card address  $b, (h1)$ inc hl push bc : IXDE=card address pop iх ld  $c, (h1)$ inc hl ld  $b, (h1)$ ; BC=number of 512-byte blocks inc hl ; save updated buffer address push hl ; save number of blocks push  $hc$ ; Streaming is initiated by calling DISK STRMSTART with: IXDE=card address BC=number of 512-byte blocks to stream A=card flags, as returned by DISK\_FILEMAP ; After this call is issued it is important that no further esxDOS calls ; (or NextZXOS calls which might access a filesystem) are issued until the ; matching DISK\_STRMEND call has been made. ; It is also important to ensure that the Multiface (which could access files) ; is disabled for the duration of the streaming operation. (Done earlier in ; this example).  $1<sub>d</sub>$ a, (cardflags) ; A=card flags  $rst$ \$8

defb

disk strmstart

; retrieve number of blocks to IX pop ix c, drop2 close and exit with error ir If successful, the call returns with: B=protocol: 0=SD/MMC, 1=IDE  $C = data$  port NOTE: On the Next, these values will always be:  $B=0$  $C = SFR$ Therefore, your code code be slightly faster and simpler if writing a Next-only program. However, these values are provided to allow portable ; streaming code to be written (if NextZXOS is later ported to other platforms). ld  $a, c$ ; switch back to "streaming set" exx ; HL=address, DE=bytes to stream : C=data port h I  $c$ ,  $a$ \* Block streaming loop  $\cdot$  $\cdot$ stream\_block\_loop:  $b, 0$ ; prepare for 256-byte INIR  $1<sub>d</sub>$  $1<sub>d</sub>$  $a.d$  $2^{7}$ : at least 1 block to stream?  $CD$ c, stream\_partial\_block jr ; Read an entire 512-byte block of data. ; These could be unrolled to INIs for maximum performance. inir : read 512 bytes from the port inir dec d ; update byte count dec  $\mathsf{d}$ ; Check the protocol being used. exx ; A=protocol (0=SD/MMC, 1=IDE)  $1<sub>d</sub>$  $a, b$ exx ; The IDE protocol doesn't need and a nz, protocol\_ide jr ; this end-of-block processing ; For SD protocol we must next skip the 2-byte CRC for the block just read. ; Note that maximum performance of the interface is 16T per byte, so nops ; must be added if not using INI/OUTI. ; The interface can run at CPU speeds of at least 21MHz (as in ZX-Badaloc). in  $a, (c)$ nop  $in$  $a, (c)$ nop ; And then wait for a token of \$FE, signifying the start of the next block. ; A value of \$FF indicates "token not yet available". Any other value is an ; error. wait token: ; wait for start of next block in  $a, (c)$ ; (a token is  $!=$  \$ff) \$ff  $c_{p}$ 

z, wait token ir ; the correct data token is \$fe  $CD$ \$fe ; anything else is an error ir nz, token error : IDE protocol streaming can reioin here. protocol\_ide:  $1d$ ; check if any more bytes needed a, d  $or$  $\epsilon$ z, streaming complete ir dec. ; decrement block count iv  $h<sub>f</sub>$ a, ixl  $or$ ixh nz, stream\_block\_loop ; continue until all blocks streamed jr ; switch "streaming set" to alternates exx \* Main streaming loop end ; After all the 512-byte blocks for a particular card address have been ; streamed, the DISK\_STRMEND call must be made. This just requires A=cardflags.  $1<sub>d</sub>$ a, (cardflags) \$08  $rst$ defh disk strmend c.drop2 close and exit with error ir ; Following disk\_strmend, the system is back in a state where any other esxdos ; calls may now be used, including (if necessary) DISK\_FILEMAP to refill the ; buffer. This can be an expensive call, though, so it would be preferable to ; ensure that the buffer is large enough to be filled with the first call. ; This would also simplify the code a little. ; DE=current buffer address de pop ; HL=ending buffer address pop  $h1$ ; not needed; carry=0 since no error and a  $\cdot$ ; any more entries left in buffer?  $h$ l, de sbc ; if not, refill z, refill\_map ir ; re-form ending address add  $h1.de$ ; back for next entry in the buffer stream loop jr \* Stream a partial block ; It is entirely okay to stream a partial block, since the streaming operation ; can be terminated at any point by issuing the DISK STRMEND call. stream\_partial\_block: and ; at least 256 bytes left?  $\mathbf{a}$ z, stream final bytes ir inir ; read 256 bytes from the port stream\_final\_bytes:  $1d$ b, e  $inc$  $<sub>b</sub>$ </sub>  $dec$  $\mathsf{h}$ z, streaming\_complete ir

inir ; read last few bytes from the port streaming complete: a, (cardflags) ld  $rst$ \$08 defh disk strmend : terminate the streaming operation jr drop2\_close\_and\_exit\_with\_error \* Tidy up and exit  $\star$ ï ÷ token\_error: ld a,\$ff ; dummy error to indicate out of data scf drop2\_close\_and\_exit\_with\_error: ; discard buffer addresses pop hl pop  $h1$ close\_and\_exit\_with\_error: push ; save error status af  $1<sub>d</sub>$ a, (filehandle)  $rst$ \$08 defb f close pop af ; restore error status exit with error: hl, \$2758  $1d$  $exx$ ; BASIC requires H'L'=\$2758 on return  $1d$  $b, 0$ ; BC=error, for return to BASIC  $1<sub>d</sub>$  $c, a$ ; exit if there was an error ret  $\mathsf{C}$ bc, \$ffff ; use 65535 to indicate "no error" ld ret  $\cdot$ \* Data test filename:  $"test.sort", 0$ defm ; filenames must be null-terminated filehandle: defb  $\Theta$ filemap\_buffer: defs filemap\_size\*6 ; allocate 6 bytes per entry cardflags: defh  $\Theta$ 

## Driver example (file 1 of 2) - border.asm

\* Simple example NextZXOS driver \*\*\*\*\*\*\*\*\*\*\*\*\*\*\*\*\*\*\*\*\*\*\*\*\*\*\*\*\*\*\*\*\*\* This file is the 512-byte NextZXOS driver itself, plus relocation table. Assemble with: pasmo border.asm border.bin border.sym ; After this, border\_drv.asm needs to be built to generate the actual : driver file. \* Entry points Drivers are a fixed length of 512 bytes (although can have external 8K banks allocated to them if required). They are always assembled at origin \$0000 and relocated at installation time. Your driver always runs with interrupts disabled, and may use any of the standard register set (AF, BC, DE, HL). Index registers and alternates must be ; preserved. : No esxDOS hooks or restarts may be used. However, 3 calls are provided which drivers may use: jp \$2000 ; drv\_drvswapmmc ; Can be used to aid switching between allocated ; DivMMC banks (see example usage below).  $c$ all \$2003 ; drv\_drvrtc ; Query the RTC. Returns BC=date, DE=time (as M\_DATE)  $ca11$ \$2006 ; drv drvapi ; Access other drivers. Same parameters as M\_DRVAPI. The stack is always located below \$4000, so if ZX banks have been allocated ; they may be paged in at any location (MMU2..MMU7). However, when switching ; to other allocated DivMMC banks, the stack cannot be used unless you set ; it up/restore it yourself. ; If you do switch any banks, don't forget to restore the previous MMU settings ; afterwards. \* Switching between allocated DivMMC banks You can request DivMMC banks to be allocated to your driver, as well as (or instead of standard ZX memory banks). However, DivMMC banks are a more limited resource and are more awkward to use, since they can only be paged in at \$2000..\$3fff (where your driver code is already running in another .<br>; DivMMC bank). ; If you wish to use DivMMC banks, the following helper code is provided in the driver's DivMMC bank at \$2000 (drv\_drvswapmmc): \$2000: out  $($ \$e3 $)$ , a ret ; One suggested method for switching between your allocated DivMMC banks

and your driver is as follows: 1. In the preload data for each DivMMC bank (specified in the .DRV file), include a copy of the above routine at the start (ie \$2000). 2. Provide the following subroutine somewhere within your driver code: call\_externmmc: push ; stack external bank routine address h<sub>1</sub> af, af' ex in  $a,$  (\$e3) ; save driver bank in A' af, af'  $\mathsf{ex}$ ; set bit 7 on DivMMC bank id to page  $S$  $A$  $7, a$ \$2000 ; jump to switch banks and "return" jp ; to routine in external DivMMC bank 3. To call a routine in one of your allocated DivMMC banks, use this in your driver code:  $1<sub>d</sub>$ hl,routineaddr  $1d$ a.divmmcbankid ; (to be patched by .INSTALL) call call\_externmmc 4. The routines in your allocated DivMMC banks should end with: af, af' ; A=driver bank id ex \$2000 ; switch back to driver and return jp ; \* Entry points  $\cdot$ \*\*\*\*\*\*\*\*\*\*\*\*\*\* \$0000 org ; At \$0000 is the entry point for API calls directed to your driver. ; B, DE, HL are available as entry parameters. If your driver does not provide any API, just exit with A=0 and carry set.  $\cdot$  $eg:$ ÷ xor a scf ret ÷ api\_entry: jr border\_api nop ; At \$0003 is the entry point for the interrupt handler. This will only be ; called if bit 7 of the driver id byte has been set in your .DRV file, so ; need not be implemented otherwise. im1\_entry:  $reloc_1$ :  $a, (colour)$  $1d$ inc ; increment stored border colour  $\mathsf{a}$ and \$07  $reloc<sub>2</sub>:$  $h<sub>l</sub>$ (colour), a  $($fe), a$ ; set it out ret \* Simple example API

On entry, use B=call id with HL, DE other parameters. (NOTE: HL will contain the value that was either provided in HL (when called from dot commands) or IX (when called from a standard program). ; When called from the DRIVER command, DE is the first input and HL is the second. When returning values, the DRIVER command will place the contents of BC into ; the first return variable, then DE and then HL. border\_api: hit  $7.b$ ; check if B>=\$80 jr nz, standard\_api ; on for standard API functions if so dinz bnot1 ; On if B<>1 ; B=1: set values.  $reloc_3$ :  $(value1), de$ ld  $reloc_4$ :  $1d$  $(value2)$ , hl ; clear carry to indicate success and a ret : B=2: get values.  $bnot1:$ dinz bnot2 ; On if B<>2 reloc 5:  $a, (colour)$ ا ۱  $1d$  $b, 0$  $1d$  $c, a$  $reloc_6$ : ld de, (value1)  $reloc_7$ : hl, (value2) h I ; clear carry to indicate success and a ret ; Unsupported values of B. bnot2: api error: xor a ; A=0, unsupported call id ; Fc=1, signals error scf ret \* Standard API functions ; API calls \$80..\$ff are used in a standard way by NextZXOS. ; If (and only if) you have set bit 7 of the "mmcbanks" value in your ; driver file's header, then 2 special calls are made to allow you to ; perform any necessary initialisation or shutdown of your driver ; when it is . INSTALLed and . UNINSTALLed: ; B=\$80: initialise ; B=\$81: shutdown

; Each of these calls is made with the following parameters: HL=address of structure containing: ; byte 0: # of 8K ZX RAM banks allocated (as specified in .DRV header) bytes 1+: list of bank ids for the allocated 8K ZX RAM banks DE=address of structure containing: byte 0: # of 8K DivMMC RAM banks allocated (as specified in .DRV header) bytes 1+: list of bank ids for the allocated 8K DivMMC RAM banks ; These bank lists are in main RAM (\$4000-\$ffff) so be careful not to page them out during use. They are temporary structures and only ; available during the initialise (\$80) and shutdown (\$81) calls. ; Note that the initialise (\$80) call is made after the allocated RAM banks have been erased and preloaded with data from your .DRV file. Most drivers will therefore probably not need to use these lists, as the allocated bank ids can also be patched directly into your driver code during the . INSTALL process. ; ; The shutdown (\$81) call does NOT need to deallocate the RAM banks - ; this will be done by the .UNINSTALL dot command. ; ; When exiting the calls, return with carry clear to indicate success. ; If carry is set on call \$80, the .INSTALL procedure will be aborted. ; If carry is set on call \$81, the .UNINSTALL procedure will be aborted. standard\_api: ; The example border driver sets bit 7 of mmcbanks, ; so needs to provide API calls \$80 and \$81. ld a,b and \$7f jr z,driver\_init ; on for call \$80, initialise dec a<br>ir nz.channel.api jr nz,channel\_api ; if not \$81, must be a channel API call ; B=\$81: shutdown driver This call is optional and should be provided if you set bit 7 of ; the mmcbanks value in the driver header. Exit with carry clear if the driver can be safely UNINSTALLed, or carry set to abort the UNINSTALL process. driver\_shutdown: and a ; always safe to uninstall this driver ret ; B=\$80: initialise driver This call is optional and should be provided if you set bit 7 of the mmcbanks value in the driver header. Exit with carry clear if the driver can be safely INSTALLed, or carry set to abort the INSTALL process. This call is provided for drivers that might need additional hardware initialisation. driver\_init: a  $\qquad \qquad ;$  always safe to install this driver ret ; The following calls are used to allow your driver to support ; channels for i/o (manipulated with BASIC commands like OPEN #). ; Each call is optional - just return with carry set and A=0 ; for any calls that you don't want to provide. ;

; B=\$f7: return output status ; B=\$f8: return input status B=\$f9: open channel ; B=\$fa: close channel ; B=\$fb: output character ; B=\$fc: input character ; B=\$fd: get current stream pointer ; B=\$fe: set current stream pointer ; B=\$ff: get stream size/extent channel\_api:<br>ld ld a, b<br>sub \$f7 ; set zero flag if call \$f7 ; (return output status) jr c,api\_error ; exit if unsupported (<\$f7) ld b,a ; B=0..8 jr nz,bnotf7 ; on if not \$f7 (output status) ; B=\$f7: return output status ; This call is entered with D=handle. ; You should return BC=\$ffff if the device is ready to accept a character ; to be output, or BC=\$0000 if it is not ready. ; NOTE: NextBASIC does not use this call for standard channel i/o, but it may be useful to provide it for use by machine-code programs or for NextBASIC programs using the DRIVER command. ; This call is also used by CP/M for printer drivers (with id "P") and ; AUX drivers (with id "X"). ld bc, \$ffff  $\begin{array}{ccc} \text{1d} & \text{1e} & \text{1e$ a  $;$  clear carry to indicate success ret ; B=\$f8: return input status This call is entered with D=handle. You should return BC=\$ffff if the device has an input character available ; to be read, or BC=\$0000 if there is no character currently available. NOTE: NextBASIC does not use this call for standard channel i/o, but it may be useful to provide it for use by machine-code programs or for NextBASIC programs using the DRIVER command. This call is also used by CP/M for AUX drivers (with id "X"). bnotf7: djnz bnotf8 ld bc,\$ffff ; our device always ready for input a  $;$  clear carry to indicate success ret ; B=\$f9: open channel ; In the documentation for your driver you should describe how it should be ; opened. The command used will determine the input parameters provided to ; this call (this example assumes your driver id is ASCII 'X', ie \$58):<br>; OPEN #n,"D>X" ; simple open: HL=DE=0 ; OPEN #n,"D>X"<br>; OPEN #n,"D>X"<br>; OPEN #n,"D>X>string" ; open with string: HL=address, DE=length ;<br>; OPEN #n,"D>X,p1,p2" ; open with numbers: DE=p1, HL=p2 (zeros if not ; open with numbers: DE=p1, HL=p2 (zeros if not provided) ; ; This call should return a channel handle in A. This allows your driver ; to support multiple different concurrent channels if desired.

; If your device is simple you may choose to ignore the channel handles ; in this and other calls. ; If you return with any error (carry set), "Invalid filename" will be reported ; and no stream will be opened. ; ; For this example, we will only allow a single channel to be opened at ; a time, by performing a simple check: bnotf8: djnz bnotf9 reloc\_8: ld a,(chanopen\_flag) and a jr nz,api\_error ; exit with error if already open ld a,1 reloc\_9: ld (chanopen\_flag), a ; signal "channel open" ret ; exit with carry reset (from AND above) ; and A=handle=1 ; Subroutine to validate handle for our simple channel validate\_handle: d <br>d ; D should have been 1 ret z ; return if so pop af ; otherwise discard return address jr api\_error ; and exit with error ; B=\$fa: close channel ; This call is entered with D=handle, and should close the channel ; If it cannot be closed for some reason, exit with an error (this will be ; reported as "In use"). bnotf9: djnz bnotfa ; on if not call \$fa reloc\_10: call validate\_handle ; check D is our handle (does not return ; if invalid) xor a reloc\_11: ld (chanopen\_flag), a ; signal "channel closed" ret  $\qquad \qquad ;$  exit with carry reset (from XOR) ; B=\$fb: output character This call is entered with D=handle and E=character. ; If you return with carry set and A=\$fe, the error "End of file" will be ; reported. If you return with carry set and A<\$fe, the error "Invalid I/O device" will be reported. ; Do not return with A=\$ff and carry set; this will be treated as a successful ; call. bnotfa: dinz bnotfb ; on if not call \$fb reloc\_12: call validate\_handle ; check D is our handle (does not return ; if invalid) reloc\_13: ld a,(output\_ptr) reloc\_14:

call calc\_buffer\_add ; HL=address within buffer<br>ld (hl).e ; store character ; store character inc a<br>and \$1f  $and$ reloc\_15: ld (output\_ptr),a ; update pointer ret  $;$  exit with carry reset (from AND) ; B=\$fc: input character ; This call is entered with D=handle. You should return the character in A (with carry reset). ; If no character is currently available, return with A=\$ff and carry set. . This will cause INPUT # or NEXT # to continue calling until a character ; is available. ; If you return with carry set and A=\$fe, the error "End of file" will be ; reported. If you return with carry set and any other value of A, the error "Invalid I/O device" will be reported. bnotfb: djnz bnotfc ; on if not call \$fc reloc\_16: validate\_handle ; check D is our handle (does not return ; if invalid) reloc\_17:  $a, (input_ptr)$ reloc\_18:<br>call call calc\_buffer\_add ; HL=address within buffer ld e,(hl) ; get character inc a<br>and \$1f  $and$ reloc\_19: ld (input\_ptr),a ; update pointer<br>ld a.e : A=character ld a,e ; A=character<br>ret : exit with c ; exit with carry reset (from AND) ; B=\$fd: get current stream pointer This call is entered with D=handle. ; You should return the pointer in DEHL (with carry reset). bnotfc: dinz bnotfd : on if not call \$fd reloc\_20: call validate\_handle ; check D is our handle (does not return ; if invalid) reloc\_21: ld a,(input\_ptr)<br>ld l.a 1d 1, a<br>1d h, 0 ld h,0 ; HL=stream pointer  $d, h$  ld e,h ; reset carry (successful call) ret ; B=\$fe: set current stream pointer ; This call is entered with D=handle and IXHL=pointer. ; Exit with A=\$fe and carry set if the pointer is invalid (will result in ; an "end of file" error). ; NOTE: Normally you should not use IX as an input parameter, as it cannot be set differently to HL if calling via the esxDOS-compatible API. ; This call is a special case that is only made by NextZXOS.

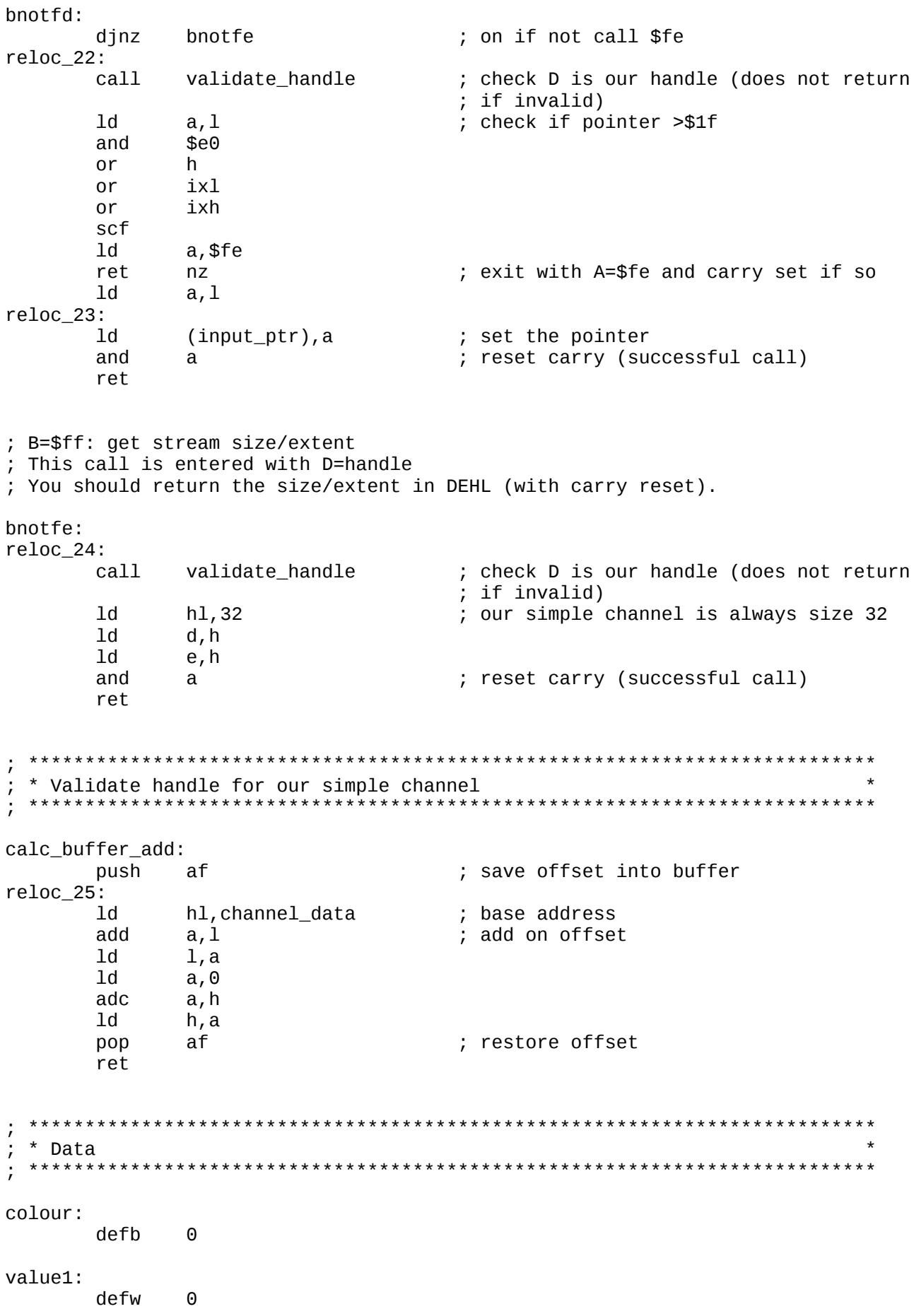

value2: defw  $\Theta$ chanopen\_flag: defh  $\Theta$ input\_ptr: defb  $\Theta$ output\_ptr: defb  $\Omega$ channel\_data: defs 32 ; Our driver header will specify these values to be patched with the ids ; of the external banks allocated to us. bankid\_mmc0:  $\Theta$ defb bankid\_zx0: defb  $\Theta$ bankid\_zx1: defb  $\Theta$ bankid\_zx2: defb  $\Theta$ \* Relocation table ÷ ; This follows directly after the full 512 bytes of the driver. if  $($ > 512)$ .ERROR Driver code exceeds 512 bytes else defs  $512 - $$ endif ; Each relocation is the offset of the high byte of an address to be relocated. reloc\_start:  $reloc_1+2$ defw defw  $reloc_2+2$ defw  $reloc_3+3$ defw  $reloc_4+2$ defw  $reloc_5+2$ defw  $reloc_6+3$ defw  $reloc_7+2$ defw  $reloc_8+2$ defw  $reloc_9+2$ defw  $reloc_10+2$ defw  $reloc_11+2$ defw  $reloc_12+2$ defw  $reloc_13+2$ defw  $reloc_14+2$ defw  $reloc_15+2$  $reloc_16+2$ defw defw  $reloc_17+2$  $reloc_18+2$ defw  $reloc_19+2$ defw defw  $reloc_20+2$ defw  $reloc_21+2$ 

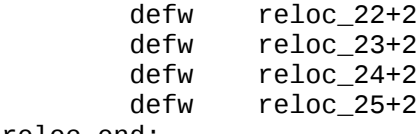

reloc\_end:

Driver example (file 2 of 2) - border drv.asm

\* Simple example NextZXOS driver file This file generates the actual border.drv file which can be installed or uninstalled using the .install/.uninstall commands. The driver itself (border.asm) must first be built. ; Assemble this file with: pasmo border\_drv.asm border.drv \* Definitions ÷ ; Pull in the symbol file for the driver itself and calculate the number of : relocations used. include "border.sym" relocs equ (reloc\_end-reloc\_start)/2 \* .DRV file header ; The driver id must be unique, so current documentation on other drivers ; should be sought before deciding upon an id. This example uses \$7f as a ; fairly meaningless value. A network driver might want to identify as 'N' ; for example. \$0000 ora defm "NDRV" ; .DRV file signature defb ; 7-bit unique driver id in bits 0..6  $$7f+$80$ ; bit 7=1 if to be called on IM1 interrupts defh ; number of relocation entries (0..255) relocs ; number of additional 8K DivMMC RAM banks defb  $$80 + $01$ required (0..8); call init/shutdown ; NOTE: If bit 7 of the "mmcbanks" value above is set, . INSTALL and .UNINSTALL will call your driver's \$80 and \$81 functions to allow you to perform initialisation/shutdown tasks (see border.asm for more details) ; number of additional 8K Spectrum RAM banks defb 3 ; required  $(0..200)$ \* Driver binary ÷ ; The driver + relocation table should now be included. incbin "border.bin" 

; \* Additional bank images and patches \* ; \*\*\*\*\*\*\*\*\*\*\*\*\*\*\*\*\*\*\*\*\*\*\*\*\*\*\*\*\*\*\*\*\*\*\*\*\*\*\*\*\*\*\*\*\*\*\*\*\*\*\*\*\*\*\*\*\*\*\*\*\*\*\*\*\*\*\*\*\*\*\*\*\*\*\* If any 8K DivMMC RAM banks or 8K Spectrum RAM banks were requested, then preloaded images and patch lists should be provided. ; First, for each mmcbank requested: ; defb bnk\_patches ; number of driver patches for this bank id<br>defw bnk size ; size of data to pre-load into bank (0..81 ; size of data to pre-load into bank  $(0..8192)$ ; (remaining space will be erased to zeroes)<br>defs bnk size : data to pre-load into bank defs bnk\_size ; data to pre-load into bank<br>defs bnk patches\*2 : for each patch, a 2-byte of  $b$ nk\_patches\*2 ; for each patch, a 2-byte offset (0..511) in ; ; the 512-byte driver to write the bank id to NOTE: The first patch for each mmcbank should never be changed by your driver code, as .uninstall will use the value for deallocating. ; Then, for each zxbank requested: ; ; defb bnk\_patches ; number of driver patches for this bank id ; defw bnk\_size ; size of data to pre-load into bank (0..8192) ; (remaining space will be erased to zeroes)<br>defs bnk\_size ; data to pre-load into bank defs bnk\_size ; data to pre-load into bank<br>defs bnk patches\*2 ; for each patch, a 2-byte of ; for each patch, a 2-byte offset (0..511) in ; ; the 512-byte driver to write the bank id to NOTE: The first patch for each zxbank should never be changed by your driver code, as .uninstall will use the value for deallocating. ; Although our simple driver doesn't actually need any additional memory banks, ; we have requested 1 DivMMC bank and 3 Spectrum RAM banks as an example. ; First, the 1 DivMMC bank that was requested: defb 1 ; 1 patch<br>defw 0 : no data defw 0 ; no data to be preloaded into this bank ; (it will be erased to zeroes) ; List of patches to be replaced with this bank's id defw bankid\_mmc0 ; offset in driver to patch the bank id ; Then the 3 Spectrum RAM banks that were requested: ; First bank: defb 1 ; 1 patch defw b0data\_end-b0data ; size of preload data The actual preloaded data follows (the remainder of the 8K bank will ; be erased to zeroes) b0data: defs 800,\$aa ; 800 bytes filled with \$AA "This is the first allocated ZX bank" defs 20, \$55 ; 20 bytes filled with \$55 b0data\_end: ; List of patches to be replaced with this bank's id defw bankid\_zx0 ; offset in driver to patch the bank id ; Second bank: 1  $; 1$  patch defw 0  $\qquad \qquad$  ; no data to be preloaded into this bank ; (it will be erased to zeroes) ; List of patches to be replaced with this bank's id defw bankid\_zx1 ; offset in driver to patch the bank id ; Third bank:

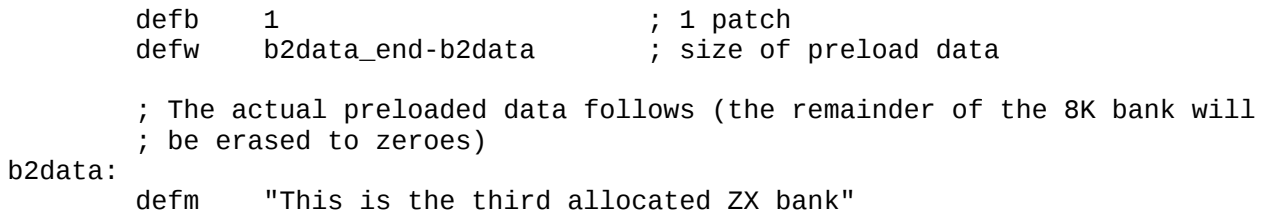

b2data\_end:

 ; List of patches to be replaced with this bank's id defw bankid\_zx2 ; offset in driver to patch the bank id

# Printer driver example (file 1 of 2) - sample prt.asm

\* Example NextZXOS printer driver This file is the 512-byte NextZXOS driver itself, plus relocation table. Assemble with: pasmo sample\_prt.asm sample\_prt.bin sample\_prt.sym After this, sample\_prt\_drv.asm needs to be built to generate the actual driver file. ; GENERAL NOTES ON PRINTER/AUX DRIVERS: , A printer driver should use "P" as its driver id. This allows the user ; to install whatever printer driver is appropriate for them, and for software to use it in a standardised way. ; In particular, NextBASIC will automatically send data LPRINT/LLISTed ; (or PRINTed to #3, or any other stream that has been opened to BASIC channel "P") to any installed driver with id "P". ; Similarly, if a "P" driver has been installed, CP/M will use this for output to its logical LST: device (also referred to as the physical ; LPT device). ; In order to support NextBASIC and CP/M, a printer driver only needs to support the standard calls \$f7 (return output status) and \$fb (output character). You may of course support any other standard calls that ; you like (or additional driver-specific calls, for example to set the ; communications parameters for a serial printer). ; CP/M also supports an AUX physical device (with default input/output ; through the logical AUXIN: and AUXOUT: devices). This will automatically be routed to any installed driver with id "X". An AUX driver can be written in the same way as a printer driver, but should additionally support standard calls \$f8 (return input status) ; and \$fc (input character). ; See the example border.asm/border\_drv.asm driver if your driver needs to ; be run on the IM1 interrupt, or if it needs additional 8K DivMMC/ZX RAM ; banks. This sample printer driver (and probably most printer drivers) do not ; require these, so discussion of them is not present in the example ; printer driver. \* Definitions ; The port used by our hypothetical printer. Don't try and use this driver ; as it won't do anything! printer port egu  $$ff$ ÷ \* Entry points  $\ddot{r}$ \$0000 org

; At \$0000 is the entry point for API calls directed to the printer driver. NOTE: If your printer driver needs to be called on the IM1 interrupt you will need to provide an entry point at \$0003 for this (see border.asm example driver for full details). This simple printer driver doesn't need interrupts so there is no need to provide the \$0003 entry point. api entry: ; On entry, B=call id with HL, DE other parameters. ; You may provide any standard or driver-specific calls that vou wish. ; See the example border asm driver for a description of the standard calls. ; However, a standard printer driver that supports NextBASIC and CP/M only ; needs to provide 2 standard calls: B=\$f7: return output status B=\$fb: output character 1d  $a.b$ ; "output character" call?  $CD$ \$fb ; on if so jr z, output\_char ; "return output status" call?  $$f7$  $cp$ z, return\_status ; on if so jr api error: ; A=0, unsupported call id xor  $\mathsf{a}$ : Fc=1, signals error scf ret \* Return output status (\$f7)  $***$ ; This call is entered with D=handle. CP/M always calls with D=1 (system handle) and a printer driver can generally ignore the handle id unless you support standard ; calls for opening/closing multiple different streams and wish them all to be handled independently. This call should return with carry clear to indicate success and ; BC=\$ffff if the printer is ready to accept a character for output, or  $\frac{1}{2}$  BC=\$0000 if the printer is not ready. ; Our hypothetical printer interface has a BUSY signal connected to bit ; 0 of the input data on the printer port, so we will check this and ; return the status accordingly. return\_status:  $1d$ bc, \$ffff and ; clear carry to indicate success  $\mathbf{a}$ ; get signals from printer in a, (printer\_port) ; check BUSY signal bit  $0, a$ ; exit with BC=\$ffff if not busy ret  $\overline{z}$ inc bc : exit with BC=\$0000 if bust ret \* Output character (\$fb)  $\ddot{ }$ ; This call is entered with D=handle and E=character. ; NextBASIC and CP/M always call with D=1 (system handle) and a printer ; driver can generally ignore the handle id unless you support standard

```
; calls for opening/closing multiple different streams and wish them all
; to be handled independently.
 This call should return with carry clear to indicate success.
; If you return with carry set and A=$fe, the error "End of file" will be<br>; reported. If you return with carry set and A<$fe, the error<br>; "Invalid I/O device" will be reported.
; Do not return with A=$ff and carry set; this will be treated as a successful
; call.
output_char:
        ; It's good practice to allow the user to abort with BREAK if
         the printer is stuck in a busy loop.
        hĖ
                a.$7fin
                a, ($fe)
        rra
                c, check_printer
                                 ; on if SPACE not pressed
        jr
        1<sub>d</sub>a, $fe
                a, ($fe)
        in
        rra
        ir
                c, check_printer
                                       ; on if CAPS SHIFT not pressed
        1<sub>d</sub>a, $fe
                                        ; exit with A=$fe and carry set
        scf
                                        ; so "End of file" reported
        ret
check_printer:
        ; Wait for the printer to become ready.
                                       ; get signals from printer
                a, (printer_port)
        in
                                        ; check BUSY signal
        bit
                0.anz, output char
                                        ; loop back if printer is busy
        ir
                                        ; A=character to output
        1d
                a, e
                                        ; send to the printer
                (printer_port), a
        out
                                        ; clear carry to indicate success
        and
                \mathbf{a}ret
 * Relocation table
     ; This follows directly after the full 512 bytes of the driver.
if ($ > 512).ERROR Driver code exceeds 512 bytes
else
       defs
                512 - $endif
; Each relocation is the offset of the high byte of an address to be relocated.
; This particular driver is so simple it doesn't contain any absolute addresses
; needing to be relocated. (border.asm is a slightly more complex driver that
: does have a relocation table).
reloc_start:
reloc end:
```
# Printer driver example (file 2 of 2) - sample prt drv.asm

\* Example NextZXOS printer driver file This file generates the actual sample\_prt.drv file which can be installed or uninstalled using the .install/.uninstall commands. The driver itself (sample\_prt.asm) must first be built. Assemble this file with: pasmo sample prt\_drv.asm sample\_prt.drv ; GENERAL NOTES ON PRINTER/AUX DRIVERS: , A printer driver should use "P" as its driver id. This allows the user ; to install whatever printer driver is appropriate for them, and for software to use it in a standardised way. ; In particular, NextBASIC will automatically send data LPRINT/LLISTed (or PRINTed to #3, or any other stream that has been opened to BASIC channel "P") to any installed driver with id "P". ; Similarly, if a "P" driver has been installed, CP/M will use this for output to its logical LST: device (also referred to as the physical ; LPT device). ; In order to support NextBASIC and CP/M, a printer driver only needs to support the standard calls \$f7 (return output status) and \$fb (output character). You may of course support any other standard calls that ; you like (or additional driver-specific calls, for example to set the ; communications parameters for a serial printer). ; CP/M also supports an AUX physical device (with default input/output ; through the logical AUXIN: and AUXOUT: devices). This will automatically be routed to any installed driver with id "X". ; An AUX driver can be written in the same way as a printer driver, but should additionally support standard calls \$f8 (return input status) ; and \$fc (input character). ; See the example border.asm/border\_drv.asm driver if your driver needs to ; be run on the IM1 interrupt, or if it needs additional 8K DivMMC/ZX RAM ; banks. This sample printer driver (and probably most printer drivers) do not ; require these, so discussion of them is not present in the example ; printer driver.  $, *$  Definitions ; Pull in the symbol file for the driver itself and calculate the number of ; relocations used. include "sample prt.sym" relocs equ (reloc end-reloc start)/2 \* .DRV file header  $\ddot{ }$ 

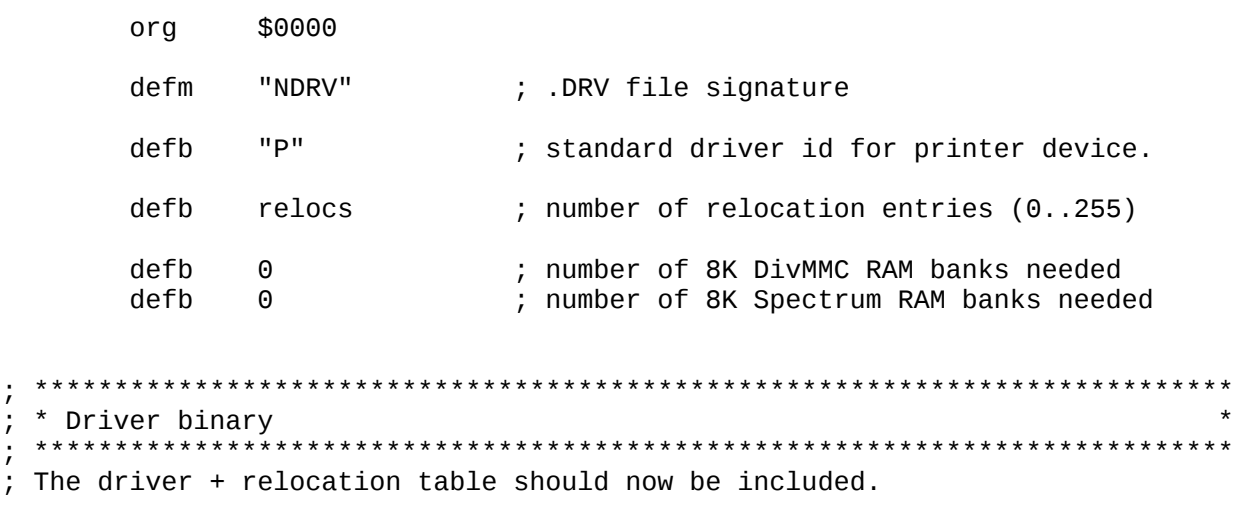

incbin "sample\_prt.bin"

# **Keyboard driver example (file 1 of 2) - keyboard.asm**

; \*\*\*\*\*\*\*\*\*\*\*\*\*\*\*\*\*\*\*\*\*\*\*\*\*\*\*\*\*\*\*\*\*\*\*\*\*\*\*\*\*\*\*\*\*\*\*\*\*\*\*\*\*\*\*\*\*\*\*\*\*\*\*\*\*\*\*\*\*\*\*\*\*\*\* ; \* Example NextZXOS keyboard driver \* ; \*\*\*\*\*\*\*\*\*\*\*\*\*\*\*\*\*\*\*\*\*\*\*\*\*\*\*\*\*\*\*\*\*\*\*\*\*\*\*\*\*\*\*\*\*\*\*\*\*\*\*\*\*\*\*\*\*\*\*\*\*\*\*\*\*\*\*\*\*\*\*\*\*\*\* ; The keyboard driver used by NextZXOS may be replaced by installing a ; special driver with id 0. ; This file is the 512-byte NextZXOS driver itself, plus relocation table. ; ; Assemble with: pasmo keyboard.asm keyboard.bin keyboard.sym ; ; After this, keyboard\_drv.asm needs to be built to generate the actual ; driver file. ; Keyboard drivers are installed using the same .install dot command ; as standard drivers, and immediately replace the existing keyboard ; driver (the keyboard driver does not count towards the total number ; of standard installable NextZXOS drivers). ; ; The main differences between the keyboard driver and standard drivers ; are as follows: 1. The keyboard driver always has driver id 0. 2. The keyboard driver cannot provide an API. ; 3. The keyboard driver is always called at every IM1 interrupt. 4. The keyboard driver has just a single entry point, at \$0000, which is called during IM1 interrupts. ; ; Replacement keyboard drivers should perform the same effective ; functionality as the standard KEYBOARD routine at \$02bf in the ROM of the original 48K Spectrum. ; The following driver replicates exactly the code from the original ROM (although slightly re-ordered). It may be used as a base for a replacement. ; Possible uses for replacement keyboard drivers might be: ; \* For use with alternative international keyboard layouts ; \* Adding a multi-byte buffer to allow faster typing ; ; Be aware that the driver is called by all ROMs, so should support ; keyword tokens (unless you don't intend to use 48K BASIC mode, or only ; intend to use 48K BASIC mode using the Gosh Wonderful ROM in standard ; single-letter entry). ; \*\*\*\*\*\*\*\*\*\*\*\*\*\*\*\*\*\*\*\*\*\*\*\*\*\*\*\*\*\*\*\*\*\*\*\*\*\*\*\*\*\*\*\*\*\*\*\*\*\*\*\*\*\*\*\*\*\*\*\*\*\*\*\*\*\*\*\*\*\*\*\*\*\*\* ; \* System variable definitions \* ; \*\*\*\*\*\*\*\*\*\*\*\*\*\*\*\*\*\*\*\*\*\*\*\*\*\*\*\*\*\*\*\*\*\*\*\*\*\*\*\*\*\*\*\*\*\*\*\*\*\*\*\*\*\*\*\*\*\*\*\*\*\*\*\*\*\*\*\*\*\*\*\*\*\*\* KSTATE equ \$5c00 LAST\_K equ \$5c08<br>REPDEL equ \$5c09 REPDEL equ \$5c09 REPPER equ \$5c0a ; \*\*\*\*\*\*\*\*\*\*\*\*\*\*\*\*\*\*\*\*\*\*\*\*\*\*\*\*\*\*\*\*\*\*\*\*\*\*\*\*\*\*\*\*\*\*\*\*\*\*\*\*\*\*\*\*\*\*\*\*\*\*\*\*\*\*\*\*\*\*\*\*\*\*\* ; \* KEYBOARD routine (at \$02bf in original 48K ROM) \* ; \*\*\*\*\*\*\*\*\*\*\*\*\*\*\*\*\*\*\*\*\*\*\*\*\*\*\*\*\*\*\*\*\*\*\*\*\*\*\*\*\*\*\*\*\*\*\*\*\*\*\*\*\*\*\*\*\*\*\*\*\*\*\*\*\*\*\*\*\*\*\*\*\*\*\* org \$0000 ; this is the entry point for the driver

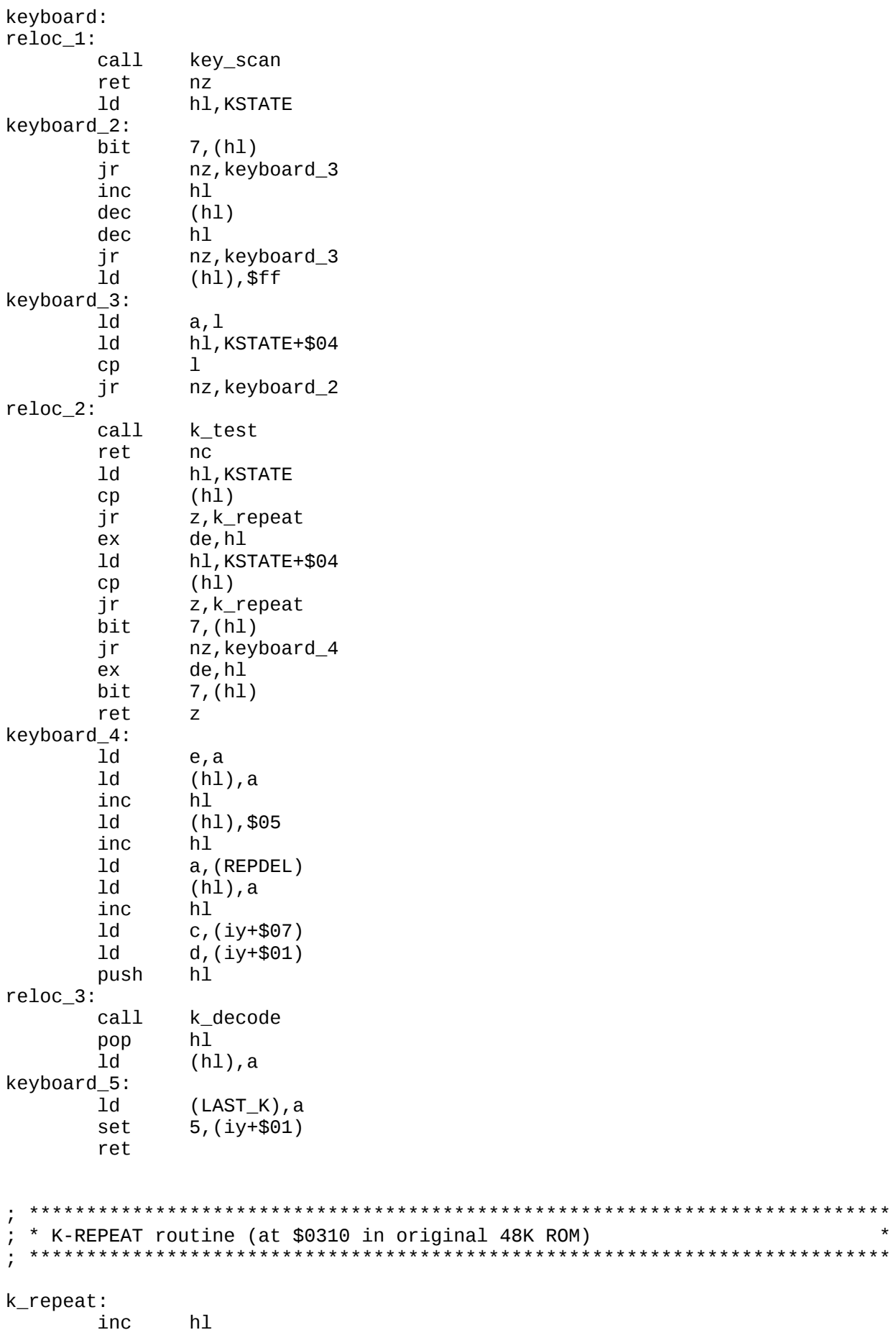
$1<sub>d</sub>$  $(h1), $05$ inc  $h1$ dec  $(h1)$ ret  $nz$ a, (REPPER)  $h<sub>f</sub>$  $h<sub>f</sub>$  $(h1)$ , a inc hl  $1<sub>d</sub>$  $a, (h1)$ keyboard\_5 jr  $\cdot$ \* Keytables ÷ ï ; These are copies of the key tables from original 48K ROM ; The L-mode keytable with CAPS-SHIFT keytable\_1: defm "BHY65TGV" defm "NJU74RFC" defm "MKI83EDX" \$0e, "L092WSZ" defm defm " ", \$0d, "P01QA" ; The extended-mode keytable (unshifted letters) kevtable e: defb \$e3, \$c4, \$e0, \$e4  $$b4, $bc, $bd, $bb$ defb \$af, \$b0, \$b1, \$c0 defb \$a7, \$a6, \$be, \$ad defb defb  $$b2, $ba, $e5, $a5$ defb  $$c2, $e1, $b3, $b9$ defb  $$c1, $b8$ ; The extended mode keytable (shifted letters) keytable\_e\_s: \$7e, \$dc, \$da, \$5c defb defb \$b7, \$7b, \$7d, \$d8 defb  $$bf, $ae, $aa, $ab$ defb \$dd, \$de, \$df, \$7f defb \$b5, \$d6, \$7c, \$d5 defb \$5d, \$db, \$b6, \$d9 defb \$5b, \$d7 ; The control code keytable (CAPS-SHIFTed digits) keytable\_cc: defb \$0c, \$07, \$06, \$04 defb  $$05, $08, $0a, $0b$ defb \$09,\$0f ; The symbol code keytable (letters with symbol shift) keytable\_sym:  $$e2, $2a, $3f, $cd$ defb defb  $$c8,$  $$cc,$  $$cb,$  $$5e$ defb \$ac, \$2d, \$2b, \$3d defb \$2e, \$2c, \$3b, \$22 defb \$c7, \$3c, \$c3, \$3e

defb \$c5, \$2f, \$c9, \$60 defb  $$c6, $3a$ ; The extended mode keytable (SYM-SHIFTed digits) keytable\_e\_d: defb  $$d0,$  $$ce, $a8,$  $$ca$ defb \$d3, \$d4, \$d1, \$d2 defb  $$a9, $cf$  $\cdot$ \* KEY-SCAN routine (at \$028e in original 48K ROM)  $\cdot$  $\frac{1}{l}$ key\_scan:  $1<sub>d</sub>$  $1,$ \$2f  $1<sub>d</sub>$ de, \$ffff  $1<sub>d</sub>$ bc, \$fefe key\_scan\_2: in  $a, (c)$  $cpl$ and  $$1f$ jr z, key\_scan\_5  $1<sub>d</sub>$  $h, a$  $1<sub>d</sub>$  $a, 1$ key\_scan\_3:  $inc$  $\mathsf{d}$ ret  $nz$ key\_scan\_4: \$08 sub  $sr1$  $h$ jr nc, key\_scan\_4  $1<sub>d</sub>$ d, e  $1<sub>d</sub>$  $e$ ,  $a$ jr<br>:key\_scan\_5 nz, key\_scan\_3  $\mathbf{1}$ dec  $r1c$  $\mathsf b$ jr c, key\_scan\_2  $1<sub>d</sub>$  $a, d$ inc  $\mathsf a$ ret Z  $cp$ \$28 ret Z  $cp$ \$19 ret  $\mathsf{Z}$  $1<sub>d</sub>$  $a, e$  $1<sub>d</sub>$ e, d  $1<sub>d</sub>$  $d, a$  $cp$  $$18$ ret  $\cdot$ \* K-TEST routine (at \$031e in original 48K ROM)  $\frac{1}{l}$  $\frac{1}{l}$ k\_test:  $1\mathrm{d}$ b, d  $1<sub>d</sub>$  $d, $00$  $1d$  $a, e$ 

 $$27$  $c_{\mathsf{D}}$ ret  $nc$  $c_{\mathcal{D}}$ \$18 nz, k\_test2  $i \, \text{r}$  $h$ it  $7, b$ ret  $n\overline{z}$ k\_test2:  $reloc_4$ :  $1d$ hl, keytable\_1 ; the main keytable  $h1, de$ add  $a, (h1)$  $1d$  $scf$ ret  $\cdot$ \* K-DECODE routine (at \$0333 in original 48K ROM)  $\cdot$  $\frac{1}{\ell}$ k\_decode:  $1<sub>d</sub>$  $a, e$  $cp$  $$3a$ jr c, k\_decode\_6 dec  $\mathsf{C}$ reloc 5: m, k decode 4 jp  $i \in$ z, k\_decode\_2  $ab\bar{a}$  $a.$ \$4 $f$ ret k\_decode\_2:  $reloc_6$ :  $h<sub>f</sub>$ hl, keytable\_e-'A' inc h jr z, k\_decode\_3  $reloc_7$ : hl, keytable\_e\_s-'A'  $1<sub>d</sub>$ k\_decode\_3:  $d, $00$  $1<sub>d</sub>$  $h1, de$ add  $a, (h1)$ ld ret k\_decode\_4: reloc\_8:  $1<sub>d</sub>$ hl, keytable\_sym-'A' bit  $\theta$ , b jr z, k\_decode\_3 bit  $3, d$ jr z, k\_decode\_5 bit  $3,(iy+$30)$ ret  $nz$ inc  $\mathsf{b}$ ret  $nz$ add  $a, $20$ ret k\_decode\_5: hha  $a,$ \$a5 ret k\_decode\_6: \$30  $cp$ ret  $\mathbf{C}$ dec  $\mathbf{c}$  $reloc_9$ :

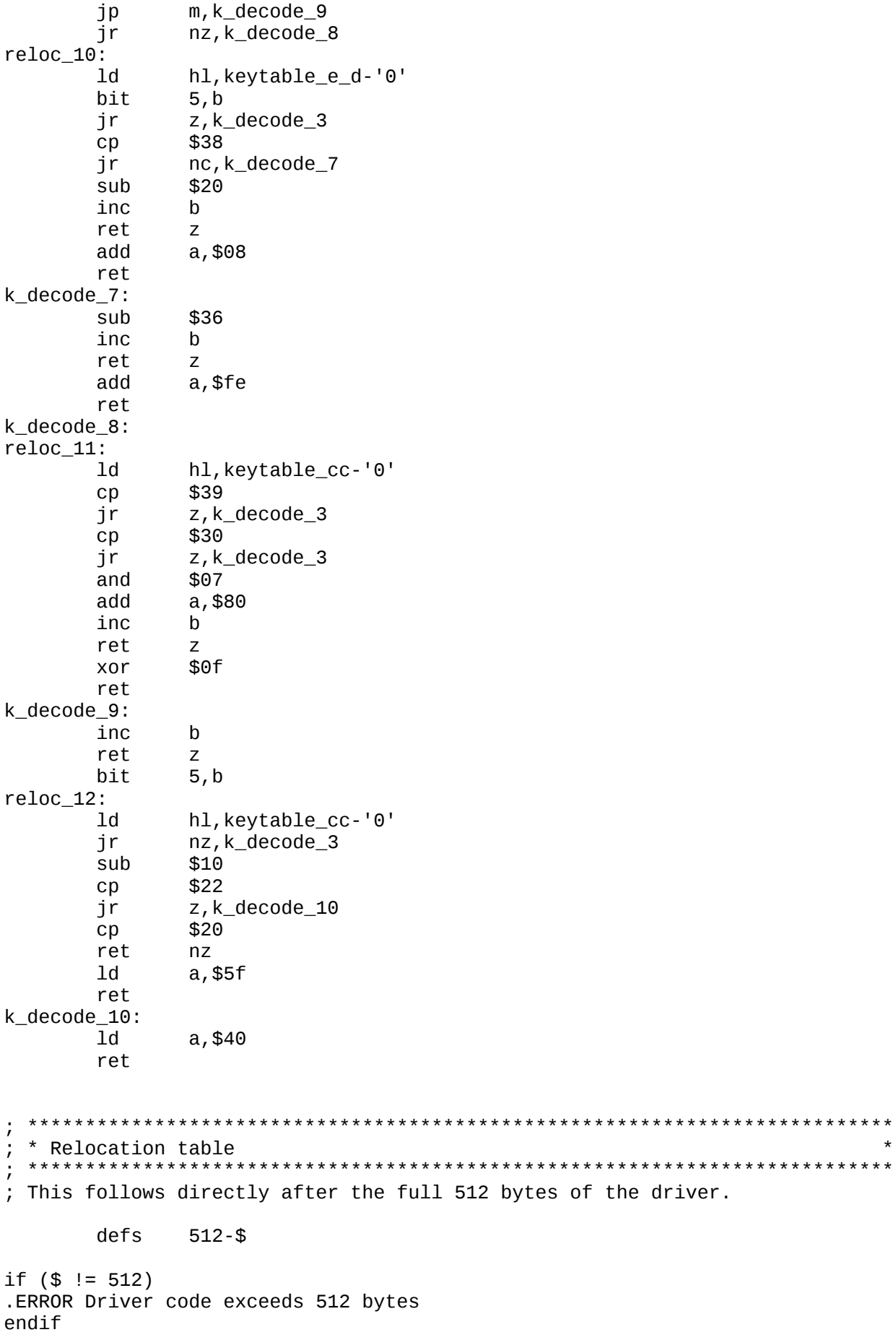

; Each relocation is the offset of the high byte of an address to be relocated.

# reloc\_start:

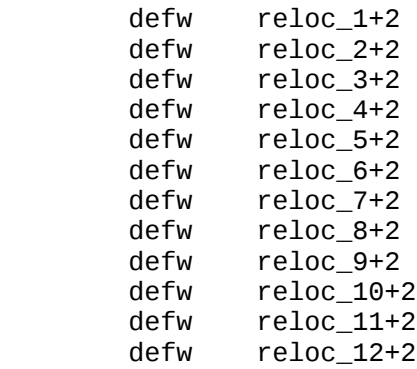

reloc\_end:

# Keyboard driver example (file 2 of 2) - keyboard drv.asm

\* Example NextZXOS keyboard driver file This file generates the actual keyboard.drv file which can be installed using the .install command, to replace the built-in keyboard driver. The driver itself (keyboard.asm) must first be built. ; Assemble this file with: pasmo keyboard\_drv.asm keyboard.drv \* Definitions ż. ; Pull in the symbol file for the driver itself and calculate the number of : relocations used. include "keyboard.sym" relocs equ (reloc\_end-reloc\_start)/2 \* .DRV file header The keyboard driver id is always zero (bit 7 may be set but will always be ; treated as if it is set, since the keyboard driver is always called on ; interrupts). \$0000 ora defm "NDRV" ; .DRV file signature ; keyboard driver id defh \$00 ; number of relocation entries (0..255) defh relocs defh : number of additional 8K DivMMC RAM banks  $\Omega$ defb  $\Theta$ ; number of additional 8K Spectrum RAM banks \* Driver binary ; The driver + relocation table should now be included.

incbin "keyboard.bin"

## **List of updates**

# **Updates: 2 Sep 2018**

Noted that the IDE MODE call also returns the mode window handle in IX.

### **Updates: 30 Aug 2018**

Enhanced F GETCWD call to additionally allow a consistently named path to be returned for any supplied filespec.

Noted that M\_GETSETDRV now ignores the lower 3 bits, so these can be used to ensure A<>0 if needing to set the current drive.

Clarified entry parameters for M\_P3DOS.

# **Updates: 25 Aug 2018**

The M\_TAPEIN hook with B=in\_flags now also returns the original setting of the flags in A.

Clarified that command-lines for dot commands may include ':' as part of the line if enclosed within double-quotes.

### **Updates: 24 Aug 2018**

Added new IDE\_MODE call in the +3DOS API for querying the current NextBASIC display mode setting, or changing mode.

### **Updates: 19 Aug 2018**

Noted that dot commands are now loaded from C:/DOT rather than C:/BIN. This makes it easier for esxDOS and NextZXOS to co-exist.

### **Updates: 17 Aug 2018**

Added new IDE\_MOUNT call in the +3DOS API for unmounting/remounting SD cards.

#### **Updates: 15 Aug 2018**

Added new reason to the system driver API used by .UNINSTALL. Added more information to the driver section. Updated example driver (border.asm and border\_drv.asm) with sample code for bank allocation and usage. Added sample printer driver.

### **Updates: 6 Aug 2018**

Updated **M\_DOSVERSION** which now additionally provides ROM language information. Updated lists of deprecated +3DOS/IDEDOS calls.

### **Updates: 31 Jul 2018**

Added further notes on **IDE\_SNAPLOAD**.

### **Updates: 15 Jul 2018**

Added BROWSERCAPS\_UNMOUNT capability to **IDE\_BROWSER**.

### **Updates: 13 Jul 2018**

Added new rc\_fragmented error code.

Added new options to **IDE\_SWAP\_OPEN** to allow any named (unfragmented) file to be opened and used as a swap file. Deprecated **IDE\_SWAP\_EX**. Noted that **DOS\_READ/DOS\_WRITE/IDE\_SWAP\_IN/IDE\_SWAP\_OUT** can take any valid 16K RAM page number  $0-111$ , not just  $0-7$  as on the  $+3/+3e$ .

# **Updates: 8 Jul 2018**

Updated IDE\_DOS\_MAP and IDE\_DOS\_MAPPING calls with special device \$ff indicating a mounted filesystem image (.P3D or .DSK file).

### **Updates: 28 Jun 2018**

Added new rc\_bank\_available reason to the IDE\_BANK call. Added note about the order of bank allocation.

#### **Updates: 26 Jun 2018**

Added M\_SETCAPS hook to modify behaviour of other calls. Currently allows F\_FTRUNCATE/F\_TRUNCATE to be sped up by omitting to zeroise any new file sections.

#### **Updates: 8 Jun 2018**

The IDE\_BROWSER call now returns the address of an LFN (in DE), as well as the short name (in HL).

#### **Updates: 12 Mar 2018**

Updated driver API to allow an additional driver for the keyboard to be installed, replacing the standard keyboard driver.

Added example keyboard driver (keyboard.asm & keyboard\_drv.asm).

#### **Updates: 28 Jan 2018**

Added new M\_DRVAPI hook providing acceess to a new API for installable drivers.

Added new IDE DRIVER call to access new driver API from +3DOS.

Added notes on the new driver API and optional driver channel API, with a worked example (border.asm & border\_drv.asm).

Rewrote the notes about dot commands.

Added **RST \$20** facility to terminate a dot command and bootstrap a game/application.

# **Updates: 18 Jan 2018**

Added more information about dot commands.

Added **M\_GETHANDLE**, **M\_EXECCMD** and **M\_GETERR** hooks.

### **Updates: 17 Jan 2018**

Added note about turning off layer 2 writes.

Added note about layer 2 banks in IDE\_BANK call.

### **Updates: 15 Jan 2018**

Added general descriptions of the **+3DOS**-compatible and **esxDOS**-compatible APIs.

Added full documentation for the **esxDOS**-compatible API.

### **Updates: 12 Dec 2017**

Updated details of the **IDE\_GET\_LFN** call. This now additionally returns the file's size and last update time & date.

Added new **IDE\_RTC** call for querying the real-time-clock (if present).

### **Updates: 30 Nov 2017**

Updated details of the **IDE\_BROWSER** call. This now has a capabilities mask allowing selected functionality to be enabled or disabled as desired. Also added note about using as a save file dialog.

**Updates: 23 Nov 2017** The **IDE\_STREAM\_LINEIN** call has been removed and replaced by a new **IDE\_WINDOW\_LINEIN** call.

Added new **IDE\_INTEGER\_VAR** call for accessing NextBASIC integer variables.

Noted that the **IDE\_STREAM\_\*** calls may corrupt the alternate register set, in addition to the effects on the standard register set noted for each individual call. (The special note about memory configuration has also been removed for the **IDE\_WINDOW\_\*** calls; this applies only to the **IDE\_STREAM\_\*** calls).

### **Updates: 14 Nov 2017**

Added note that it is now possible to use the wildcard character **\*** in the IDE\_BROWSER call to match remaining characters in the filetype (with examples).

Added more notes on the IDE\_STREAM\_LINEIN call.

Added new IDE\_WINDOW\_STRING call.